## МИНОБРНАУКИ РОССИИ МИРЭА – РОССИЙСКИЙ ТЕХНОЛОГИЧЕСКИЙ УНИВЕРСИТЕТ

**В.Н. ИСАКОВ**

# **РАДИОТЕХНИЧЕСКИЕ ЦЕПИ И СИГНАЛЫ**

Методические указания по выполнению курсовой работы для студентов, обучающихся по направлению 11.03.01 «Радиотехника» и специальности 11.05.01 «Радиоэлектронные системы и комплексы»

Москва – 2019

УДК 621.37 ББК 32.841 И85

**Исаков В.Н. Радиотехнические цепи и сигналы** [Электронный ресурс]: методические указания по выполнению курсовой работы. — М.: МИРЭА - Российский технологический университет (РТУ МИРЭА), 2019. — 1 электрон. опт. диск (CD-ROM).

Разработаны в помощь студентам, выполняющим курсовую работу по дисциплине «Радиотехнические цепи и сигналы» В состав методических указаний входят: краткое теоретическое введение, порядок выполнение курсовой работы, правила оформления курсовой работы, примеры выполнения некоторых заданий. Предназначено для студентов, обучающихся по направлению 11.03.01 «Радиотехника» и специальности 11.05.01 «Радиоэлектронные системы и комплексы»

Методические указания издаются в авторской редакции.

Авторский коллектив**: Исаков Владимир Николаевич** 

Рецензент:

Замуруев Сергей Николаевич, д.т.н., зав. кафедрой радиоэлектронных систем и комплексов РТУ МИРЭА

Минимальные системные требования:

Наличие операционной системы Windows, поддерживаемой производителем.

Наличие свободного места в оперативной памяти не менее 128 Мб.

Наличие свободного места в памяти хранения (на жестком диске) не менее 30 Мб.

Наличие интерфейса ввода информации.

Дополнительные программные средства: программа для чтения pdf-файлов (Adobe Reader).

Подписано к использованию по решению Редакционно-издательского совета

МИРЭА - Российского технологического университета от  $2019$  г.

Объем \_\_\_ Мб

Тираж 10

© Исаков В.Н.., 2019

© МИРЭА – Российский технологический университет, 2019

## Оглавление

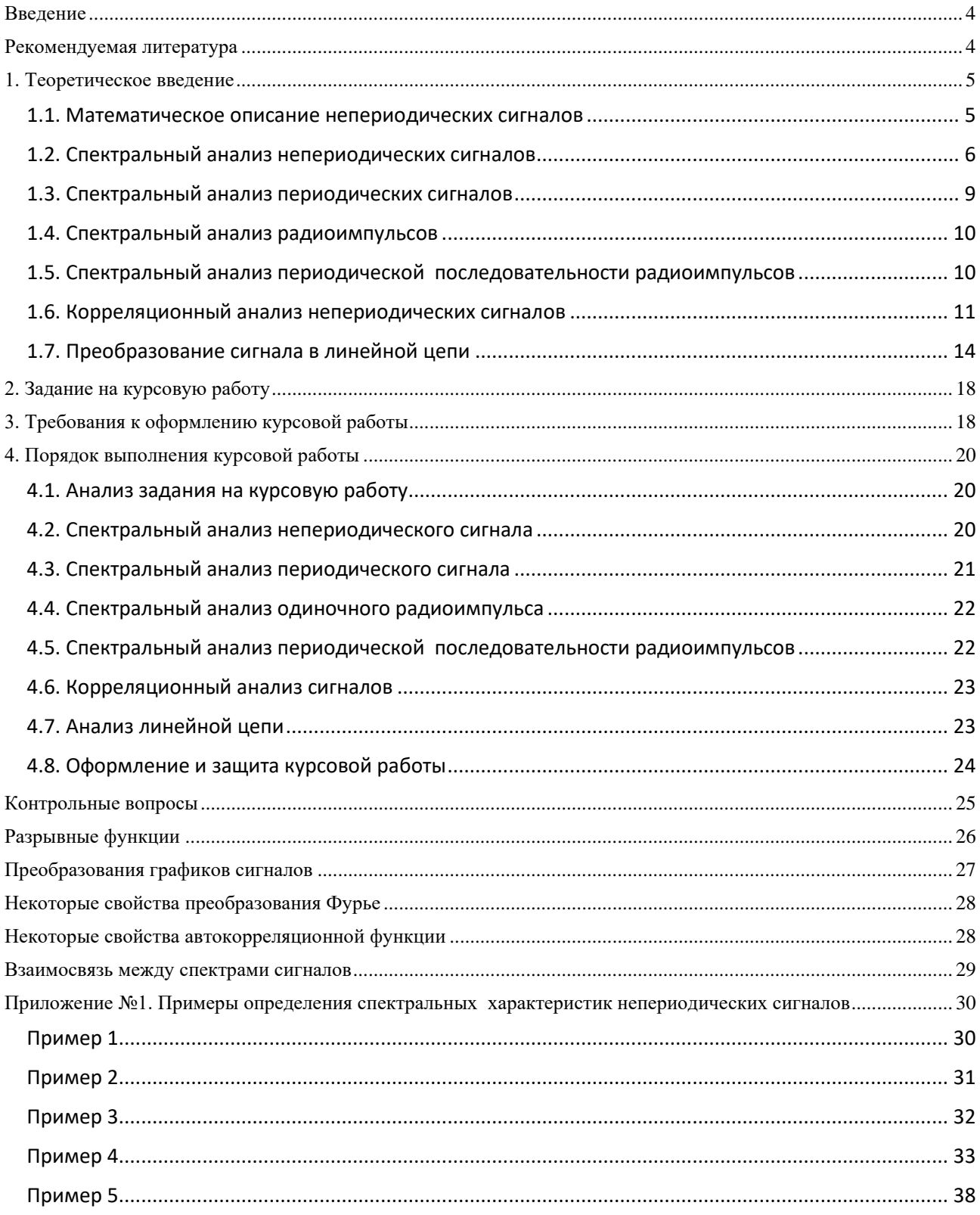

#### **Введение**

<span id="page-3-0"></span>Целями выполнения курсовой работы являются:

- закрепление и углубление теоретических знаний по курсу «Радиотехнические цепи и сигналы», исследование физического содержания рассматриваемых явлений;

- освоение и развитие практических навыков спектрального и корреляционного анализа сигналов и анализа линейных цепей;

- закрепление навыков применения персонального компьютера в инженерной практике при решении радиотехнических задач;

- развитие навыков самостоятельной работы студентов с технической литературой;

- выработка умения технически грамотно оформлять пояснительную записку, а также кратко и ясно излагать в ней принятые решения.

Тематика и содержание курсовой работы соответствуют программе учебной дисциплины «Радиотехнические цепи и сигналы», читаемой студентам по направлению подготовки бакалавров 11.03.01 «Радиотехника» и специальности 11.05.01 «Радиоэлектронные системы и комплексы» МИРЭА – Российского технологического университета.

Особенностью курсовой работы является специальный подбор заданий, обеспечивающий выполнение всех её разделов без непосредственного расчёта интеграла Фурье, с учетом ряда свойств преобразования Фурье, и взаимосвязей между спектрами периодических и непериодических сигналов, а также между спектрами видео- и радиосигналов.

Исследования сигналов, их характеристик и радиотехнических цепей являются разнообразными по тематике, имеют большой объем. С целью более удобного их проведения задание на курсовую работу имеет 6 разделов.

Методические указания включают теоретическое введение, требования к оформлению и порядок выполнения курсовой работы, соответствуют Инструкции по организации и проведению курсового проектирования СМКО МИРЭА 7.5.1/04.И.05-12.

#### **Рекомендуемая литература**

<span id="page-3-1"></span>1. Баскаков С.И. Радиотехнические цепи и сигналы. - М.: Высшая школа, 2005.

2. Гоноровский И.С. Радиотехнические цепи и сигналы. - М.: Дрофа, 2006.

3. Денисенко А.Н. Сигналы. Теоретическая радиотехника. Справочное пособие.

– М.: Горячая Линия – Телеком, 2005.

<span id="page-4-0"></span>4. Стеценко О.А. Радиотехнические цепи и сигналы. – М.: Высшая школа, 2007.

#### 1. Теоретическое введение

#### 1.1. Математическое описание непериодических сигналов

<span id="page-4-1"></span>Сигналом называется физический процесс, несущий информацию или предназначенный для её передачи. В простейшем случае наблюдается обычно одна из характеристик сигнала, чаще всего напряжение или ток в электрической цепи.

Математическая модель сигнала представляет собой математическую функцию временного аргумента  $s(t)$ , отражающую закон изменения от времени наблюдаемой характеристики сигнала. Эта временная функция также называется сигналом и в дальнейшем, если это не оговорено особо, под сигналом подразумевается  $s(t)$ .

Физически реализуемый непериодический сигнал удовлетворяет условию квадратичной интегрируемости

$$
\int_{-\infty}^{+\infty} s^2(t)dt < \infty.
$$

Интеграл в правой части неравенства имеет смысл энергии, выделяющейся не единичном активном сопротивлении при воздействии на него сигнала  $s(t)$  и представляет собой полную энергию этого сигнала.

Часто временная функция, описывающая сигнал, имеет разрывы второго рода (пределы в точке разрыва справа и слева не совпадают). Для построения математических выражений, описывающих такие сигналы, используют специальные функции, называемые разрывными. Определения, графики и спектральные характеристики разрывных функций приведены в табл.2. Дифференцирование сигналов, которые имеют точки разрыва, осуществляется по следующему правилу (рис.1):

1. Интервал задания сигнала  $[t_a, t_b]$  разбивается на отрезки дифференцируемости

$$
[t_a, t_b] = \bigcup_{i=0}^{N-1} [t_i, t_{i+1}],
$$

границами которых являются точки разрывов и точки изломов графика сигнала. Внутри каждого отрезка сигнал описывается дифференцируемой функцией

$$
s(t) = s_i(t)\Big|_{t_i < t < t_{i+1}, i = 0, \dots, N-1\,.
$$

2. Определяется производная сигнала внутри каждого из этих отрезков

$$
s'(t) = s'_i(t)\big|_{t_i < t < t_{i+1}}, i = 0, \dots, N - 1
$$

3. Определятся производная сигнала в граничных точках отрезков дифференцируемости

$$
s'(t)\Big|_{t=t_i} = \begin{cases} \Delta_i \delta(t - t_i), & \text{echr} \\ \overline{\Delta}_i, & \text{centr} \end{cases} \quad t_i \quad \text{for all} \quad \text{pappula} \quad i = 0, \dots, N - 1,
$$

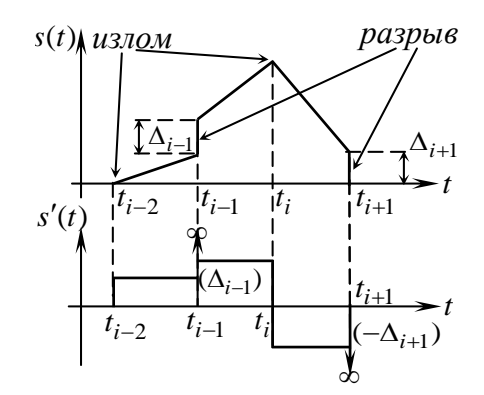

Рис.1. Дифференцирование сигнала

где  $\Delta_i = \lim_{t \to t_i^+} s(t) - \lim_{t \to t_i^-} s(t)$  - величина

разрыва сигнала;

$$
\overline{\Delta}_i = \frac{1}{2} \left( \lim_{t \to t_i^+} s_i'(t) + \lim_{t \to t_i^-} s_{i-1}'(t) \right).
$$

При построении математических моделей, полезно иметь ввиду и различные преобразования графика сигнала, не изменяющие его форму, приведённые в табл.3.

## 1.2. Спектральный анализ непериодических сигналов

<span id="page-5-0"></span>Спектральная плотность или спектр непериодического сигнала  $s(t)$  определяется преобразованием Фурье

$$
S(\omega) = \int_{-\infty}^{\infty} s(t)e^{-i\omega t}dt.
$$
 (1.1)

Обратное преобразование Фурье позволяет получить сигнал по его спектральной плотности

$$
s(t) = \frac{1}{2\pi} \int_{-\infty}^{\infty} S(\omega)e^{i\omega t} d\omega.
$$
 (1.2)

Функция  $S(\omega)$  в общем случае является комплексной

$$
S(\omega) = |S(\omega)|e^{i\varphi_S(\omega)}.
$$
 (1.3)

Модуль спектральной плотности сигнала  $|S(\omega)|$  описывает распределение амплитуд гармонических составляющих сигнала по частоте, называется амплитудным спектром. Аргумент  $\varphi_S(\omega)$  дает распределение начальных фаз гармонических составляющих сигнала по частоте, называется фазовым спектром сигнала. Для действительного сигнала амплитудный спектр является четной функцией, а фазовый спектр - нечетной функцией частоты

$$
S(\omega) = |S(-\omega)|; \quad \varphi_S(\omega) = -\varphi_S(-\omega). \tag{1.4}
$$

Определение спектров непериодических сигналов удобно производить с учётом свойств преобразования Фурье, использование которых, в ряде случаев, позволяет избежать непосредственного расчёта интеграла (1.1) путём сведения данной задачи к предыдущей, ранее решённой. Некоторые свойства преобразования Фурье, которые могут оказаться полезными при выполнении курсовой работы приведены в табл.4.

В ряде практических случаев, у сигнала, спектр которого требуется определить, может быть выявлена определённая структурная упорядоченность. К таким сигналам относятся, например, пачки импульсов и кодированные сигналы. Пачка импульсов (рис.2) представляет собой непериодический сигнал, состоящий из  $N$ одинаковых импульсов, которые следуют друг за другом с определённым временным интервалом  $\theta$ :

$$
s(t) = \sum_{n=0}^{N-1} s_0(t - n\theta),
$$
\n(1.5)

где  $s_0(t)$  - первый импульс в пачке.

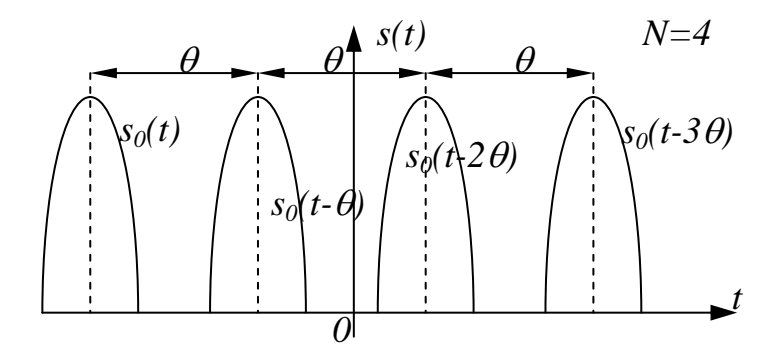

Рис.2. Пачка импульсов

Спектральная плотность пачки импульсов может быть определена по формуле:

$$
S(\omega) = S_0(\omega) S_N(\omega), \qquad (1.6)
$$

где  $S_0(\omega) = |S_0(\omega)|e^{i\varphi_{S_0}(\omega)}$  - спектральная плотность первого импульса в пачке  $(N-1)\omega$ A

$$
s_0(t); S_N(\omega) = \frac{\sin(N\omega\theta/2)}{\sin(\omega\theta/2)} e^{-i\frac{(N-1)\omega\omega}{2}} \text{ - спектральный множитель пачки.}
$$

Для амплитудного спектра можно получить

$$
|S(\omega)| = |S_0(\omega)| \cdot \left| \frac{\sin(N\omega\theta/2)}{\sin(\omega\theta/2)} \right|,\tag{1.7}
$$

для фазового

$$
\varphi_S(\omega) = \varphi_{S_0}(\omega) - \frac{(N-1)\omega\theta}{2} + \frac{\pi}{2} \left( 1 - \text{sign}\left( \frac{\sin(N\omega\theta/2)}{\sin(\omega\theta/2)} \right) \right) \text{sign}(\omega). \tag{1.8}
$$

Кодированный сигнал (рис.3) на каждом частном интервале  $[t_n, t_{n+1}]_{n=0}^{N-1}$ , причём  $t_{n+1} - t_n = \tau_0 = const$ , принимает постоянное значение из множества чисел  ${a_n}_{n=0}^{N-1}$ :

$$
s(t) = \sum_{n=0}^{N-1} a_n \text{rect}\left(\frac{t - T_n}{\tau_0}\right) = \sum_{n=0}^{N-1} a_n \text{rect}\left(\frac{t - T_0 - n\tau_0}{\tau_0}\right),\tag{1.9}
$$

где  $T_n = (t_n + t_{n+1})/2$  - середина интервала  $[t_n, t_{n+1}]$ ,  $n = 0,..., N-1$ ;

Спектральная плотность кодированного сигнала определяется выражением

$$
S(\omega) = \tau_0 \operatorname{sinc}\left(\frac{\omega \tau_0}{2}\right) e^{-i\omega T_0} \cdot \sum_{n=0}^{N-1} a_n e^{-i\omega n \tau_0} \,. \tag{1.10}
$$

Для амплитудного спектра кодированного сигнала можно получить

$$
|S(\omega)| = \tau_0 \left| \operatorname{sinc}\left(\frac{\omega \tau_0}{2}\right) \right| \sqrt{\sum_{m,n=0}^{N-1} a_n a_m \cos\left[(m-n)\omega \tau_0\right]}.
$$
 (1.11)

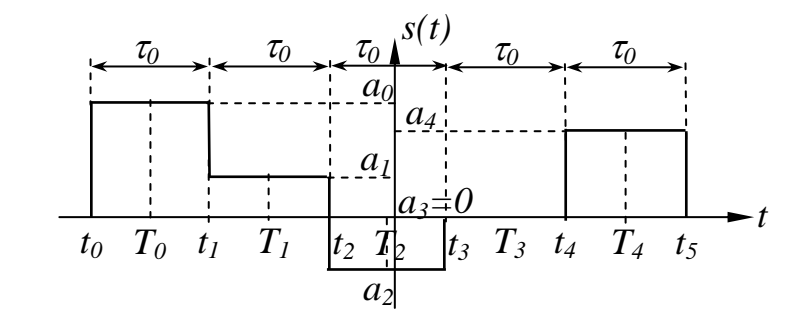

Рис.3. Пример кодированного сигнала

Для фазового спектра

$$
\varphi_S(\omega) = \frac{\pi}{2} \left[ 1 - \text{sign}\left(\text{sinc}\left(\frac{\omega \tau_0}{2}\right)\right) \right] \text{sign}(\omega) - \omega T_0 + \tag{1.12}
$$

$$
+\frac{\pi}{2}\left[1-\text{sign}\left(\sum_{n=0}^{N-1}a_n\cos(n\omega\tau_0)\right)\right]\text{sign}(\omega)-\text{arctg}\left[\frac{\sum_{n=0}^{N-1}a_n\sin(n\omega\tau_0)}{\sum_{n=0}^{N-1}a_n\cos(n\omega\tau_0)}\right]
$$

#### 1.3. Спектральный анализ периодических сигналов

<span id="page-8-0"></span>Спектральный анализ периодических сигналов основан на разложении временной функции

$$
s_{\Pi}(t) = \sum_{n = -\infty}^{+\infty} s(t - nT),
$$
\n(1.13)

описывающей сигнал, с периодом T и частотой  $\omega_1 = 2\pi/T$ , по ортогональной системе тригонометрических функций

$$
s_{\rm n}(t) = \sum_{n=0}^{\infty} A_n \cos(\omega_n t + \varphi_n), \qquad (1.14)
$$

где  $A_n \ge 0$ ,  $\varphi_0 \in \{0, \pi\}$ . Периодический сигнал представляется в виде суммы гармонических составляющих с частотами  $\omega_n = n\omega_1$ , амплитудами  $A_n$  и начальными фазами  $\varphi_n$ . Совокупность амплитуд  $\{A_n\}_{n=0}^{\infty}$  называется амплитудным спектром, а совокупность начальных фаз  ${\{\phi_n\}}_{n=0}^{\infty}$  - фазовым спектром сигнала. Спектры периодических сигналов являются дискретными или линейчатыми, интервал дискретизации по частоте равен частоте сигнала  $\omega_1$ .

В случае, когда в (1.14) учитывается конечное количество членов, говорят о частичных суммах ряда. Порядок частичной суммы соответствует количеству учитываемых слагаемых.

При определении амплитудного и фазового спектров периодических сигналов полезно иметь в виду следующие равенства

$$
A_0 = \frac{1}{T} |S(0)|; \ \ A_{n>0} = \frac{2}{T} |S(\omega_n)|; \ \ \varphi_n = \varphi_S(\omega_n), \tag{1.15}
$$

которые определяют взаимосвязь между спектрами периодических и непериодических сигналов.

#### **1.4. Спектральный анализ радиоимпульсов**

<span id="page-9-0"></span>К узкополосным сигналам (радиосигналам) относятся сигналы, спектры которых сосредоточены в относительно узкой по сравнению со средней частотой полосе. Узкополосный сигнал описывается выражением:<br>  $u(t) = v(t) \cos[\omega_0 t + \varphi_v(t)] = v(t) \cos \Phi(t),$  (1.16)

$$
u(t) = v(t)\cos[\omega_0 t + \varphi_v(t)] = v(t)\cos\Phi(t),
$$
\n(1.16)

где  $\omega_0$  - частота несущего колебания,  $v(t)$  - огибающая,  $\varphi_v(t)$  - мгновенная фаза,  $\Phi(t)$  - полная фаза радиосигнала.

Огибающая  $v(t)$  и мгновенная фаза  $\varphi_v(t)$  несут информацию и представляют модулируемые (изменяемые) параметры сигнала. Это медленно изменяющиеся функции времени (их изменения за период несущего колебания незначительны), что обеспечивает выполнение условия узкополосности сигнала.

B частном случае, когда  $\varphi_{v}(t) = 0$ , а  $v(t) = s(t)$  - непериодический видеосигнал, (1.16) описывает простой радиоимпульс

$$
u(t) = s(t)\cos(\omega_0 t). \tag{1.17}
$$

Величина  $S(\omega)$  представляет спектральную плотность огибающей радиоимпульса *st*() . Спектральная плотность радиоимпульса определяется спектральной плотностью его огибающей

5a**ю**щей  

$$
U(\omega) = \frac{1}{2}S(\omega - \omega_0) + \frac{1}{2}S(\omega + \omega_0).
$$
 (1.18)

Спектр радиоимпульса  $U(\omega)$  получается путем переноса спектра его огибающей  $S(\omega)$  из окрестности нулевой частоты в окрестность несущей частоты  $\pm\omega_0$ (с коэффициентом 1/2):

$$
U(\omega) = \begin{cases} \frac{1}{2}S(\omega - \omega_0), \omega > 0\\ \frac{1}{2}S(\omega + \omega_0), \omega < 0 \end{cases}
$$
(1.19)

Для амплитудного и фазового спектров радиоимпульса можно получить:

$$
|U(\omega)| = \begin{cases} \frac{1}{2} |S(\omega - \omega_0)|, & \omega > 0 \\ \frac{1}{2} |S(\omega + \omega_0)|, & \omega < 0 \end{cases}; \quad \varphi_U(\omega) = \begin{cases} \varphi_S(\omega - \omega_0), & \omega > 0 \\ \varphi_S(\omega + \omega_0), & \omega < 0 \end{cases}
$$
(1.20)

### **1.5. Спектральный анализ периодической последовательности радиоимпульсов**

<span id="page-9-1"></span>Спектральный анализ сигнала в виде периодической последовательности

радиоимпульсов

$$
u_{\rm \pi}(t) = s_{\rm \pi}(t)\cos(\omega_0 t) \tag{1.21}
$$

основан на его представлении в виде тригонометрического ряда

$$
u_{\rm n}(t) = \sum_{n=-\infty}^{+\infty} U_n \cos[(\omega_0 + \Omega_n)t + \varphi_{Un}],
$$
\n(1.22)

где  $\Omega_n$  =  $n\Omega_1$ ,  $\Omega_1$  =  $2\pi$  /  $T$  - частота повторения радиоимпульсов.

Амплитудный  $\{U_n\}_{n=1}^{+\infty}$ ∞<br><sub>=−∞</sub> и фазовый  $\{\varphi_{Un}\}_{n=1}^{+\infty}$  $\varphi_{Un}\big\rangle_{n=-\infty}^{+\infty}$  спектры периодической последовательности радиоимпульсов связаны с коэффициентами ряда Фурье (1.14) периодического видеосигнала  $s_{\text{tr}}(t)$  соотношениями

$$
U_0 = A_0, U_n = \frac{1}{2} A_{|n|}; \varphi_{Un} = \varphi_{|n|} \text{sign}(n).
$$
 (1.23)

#### **1.6. Корреляционный анализ непериодических сигналов**

<span id="page-10-0"></span>Взаимная корреляционная функция (ВКФ) двух действительных сигналов определяется выражением

$$
R_{s_1 s_2}(\tau) = \int_{-\infty}^{\infty} s_1(t) s_2(t - \tau) dt,
$$
\n(1.24)

и характеризует равномасштабное подобие между сигналами  $s_1(t)$  и  $s_2(t)$  при различных значениях параметра временного сдвига .

Автокорреляционная функция (АКФ)

$$
R_s(\tau) = \int_{-\infty}^{\infty} s(t)s(t-\tau)dt,
$$
\n(1.25)

характеризует равномасштабное подобие между сигналом и его запаздывающей копией. Для действительного сигнала АКФ является действительной четной функцией

$$
R_s(\tau) = R_s(-\tau), \qquad (1.26)
$$

достигающей максимального значения, равного энергии сигнала, при  $\tau\!=\!0$ :

$$
\max_{\tau} R_{s}(\tau) = R_{s}(0) = \int_{-\infty}^{\infty} s^{2}(t)dt = E_{s}.
$$
 (1.27)

Автокорреляционная функция непериодического сигнала *st*() связана со спектральной плотностью энергии  $\left. W_s(\omega) \right| = \left| S(\omega) \right|^2$  преобразованием Фурье

$$
R_s(\tau) = \frac{1}{2\pi} \int_{-\infty}^{\infty} W_s(\omega) e^{i\omega \tau} d\omega = \frac{1}{2\pi} \int_{-\infty}^{\infty} |S(\omega)|^2 e^{i\omega \tau} d\omega, \qquad (1.28)
$$

$$
W_s(\omega) = \int_{-\infty}^{\infty} R_s(\tau) e^{-i\omega \tau} dt.
$$
 (1.29)

Учитывая четность функций  $R_s(\tau)$  и  $W_s(\omega)$ , (1.28) и (1.29) можем записать в виде

$$
W_s(\omega) = 2 \int_0^\infty R_s(\tau) \cos \omega \tau \, d\tau, \quad R_s(\tau) = \frac{1}{\pi} \int_0^\infty W_s(\omega) \cos \omega \tau \, d\omega. \tag{1.30}
$$

При  $\tau = 0$ 

$$
R_s(0) = \int_{-\infty}^{\infty} s^2(t)dt = \frac{1}{2\pi} \int_{-\infty}^{\infty} W_s(\omega)d\omega = \frac{1}{2\pi} \int_{-\infty}^{\infty} |S(\omega)|^2 d\omega.
$$
 (1.31)

Выражение (1.31) представляет равенство Парсеваля. Каждая из частей этого равенства определяет энергию сигнала. Кривая  $W_s(\omega)$  характеризует распределение энергии сигнала по частоте: энергия сигнала пропорциональна площади под кривой  $W_s(\omega)$ .

Так как преобразование Фурье автокорреляционной функции равно квадрату модуля спектральной плотности сигнала, то автокорреляционная функция не содержит информации о фазовом спектре. Поэтому корреляционная функция не изменяется при опережении или запаздывании сигнала, а также при зеркально - симметричном отображении его графика относительно осей абсцисс t и орди-Hat  $s(t)$ .

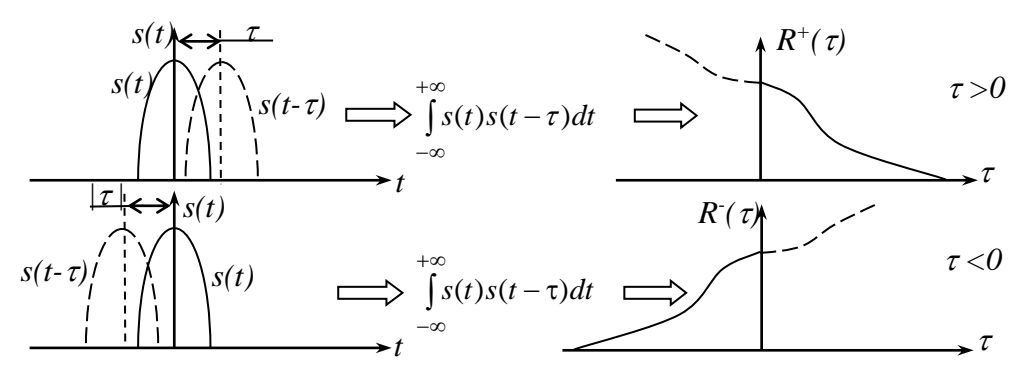

Рис.4. Расчёт правой и левой ветви автокорреляционной функции

При расчёте корреляционной функции сигнала полезно сначала в формуле

(1.25) рассматривать положительные  $\tau$ , что даёт выражение  $R_s^+(\tau)$  для правой ветви автокорреляционной функции (рис.4).

Замена в полученном выражении  $\tau \rightarrow |\tau|$  позволяет перейти к полному описанию автокорреляционной функции, как для положительных значений  $\tau > 0$ , так и для отрицательных  $\tau < 0$ :  $R_s(\tau) = R_s^+(\tau)$ .

Некоторые полезные свойства автокорреляционной функции приведены в табл.5.

Корреляционная функция пачки импульсов (1.5), при условии, что интервал следования импульсов в пачке  $\theta$  больше или равен длительности  $\tau_0$  первого импульса в пачке  $s_0(t)$ , связана с его корреляционной функцией  $R_{s_0}(\tau)$ соотношением

$$
R_{s}(\tau) = \sum_{n=0}^{N-1} (N-n) R_{s_0}(\tau - n\theta), \ \theta \ge \tau_0.
$$
 (1.32)

Выражение для АКФ кодированного сигнала имеет вид

$$
R_s(\tau) = \tau_0 \sum_{k=0}^{N-1} r_k \left( 1 - \frac{\left| |\tau| - k \tau_0 \right|}{\tau_0} \right) \operatorname{rect}\left(\frac{\left| |\tau| - k \tau_0}{2 \tau_0} \right),\tag{1.33}
$$

где  $r_k = \sum_{k=1}^{N-1} a_n a_{n-k}$ ,  $k = 0,..., N-1$  - АКФ кодовой последовательности.

Расчёт АКФ кодовой последовательности удобно оформить в виде табл.1, в строках которой, кроме ячеек первого и последнего столбцов, записывается кодовая последовательность  $\{a_n\}_{n=0}^{N-1}$ , причём в каждой последующей строке кодовая последовательность сдвигается на одну позицию вправо. В каждой строке, в ячейку последнего столбца записывается значение, которое получается путём перемножения элементов смещённой кодовой последовательности с элементами исходной кодовой последовательности, с последующим суммированием результатов этих перемножений.

Автокорреляционная функция сигнала  $s(t)$  и радиоимпульса вида  $u(t) = s(t)\cos(\omega_0 t + \varphi_0)$  CBS 324HbI:

$$
R_u(\tau) = \frac{1}{2} R_s(\tau) \cos(\omega_0 \tau).
$$

| $\boldsymbol{k}$ | $a_0$          | a <sub>1</sub> | $a_2$ | $\ddots$                                       | $a_{N-1}$ | $r_k$                                      |
|------------------|----------------|----------------|-------|------------------------------------------------|-----------|--------------------------------------------|
| $\overline{0}$   | a <sub>0</sub> | $a_1$          | $a_2$ |                                                | $a_{N-1}$ | $N-1$<br>$r_0 = \sum a_n a_n$<br>$n=0$     |
| 1                |                | $a_0$          | $a_1$ | $\begin{pmatrix} 1 & \cdots & 1 \end{pmatrix}$ | $a_{N-2}$ | $N-1$<br>$r_1 = \sum a_n a_{n-1}$<br>$n=1$ |
| $\overline{2}$   |                |                | $a_0$ |                                                | $a_{N-3}$ | $N-1$<br>$r_2 = \sum a_n a_{n-2}$<br>$n=2$ |
| $\cdots$         | $\cdots$       | $\cdots$       | .     | $\cdots$                                       | $\ddotsc$ | $\cdots$                                   |
| $N\!-\!1$        |                |                |       | $\cdots$                                       | $a_0$     | $r_{N-1} = a_0 a_{N-1}$                    |

Расчёт АКФ коловой послеловательности

#### 1.7. Преобразование сигнала в линейной цепи

<span id="page-13-0"></span>Линейные радиотехнические цепи состоят из линейных элементов (сопротивление, индуктивность, ёмкость) и описываются системой линейных дифференциальных уравнений. Для линейных цепей выполняется принцип суперпозиции: реакция цепи на воздействие в виде линейной комбинации сигналов есть такая же линейная комбинация из её отдельных реакций на каждый из сигналов. Для линейных цепей с постоянными параметрами, которые и рассматриваются в курсовой работе, выполняется также принцип транспозиции: при воздействии на цепь гармонического сигнала в ней со временем устанавливается такой стационарный режим, в котором токи её ветвей и напряжения между любыми двумя узлами изменяются по гармоническому закону с частотой, равной частоте возлействия.

Импульсной характеристикой  $h(t)$  линейной цепи называется её реакция на дельта-импульс  $\delta(t)$  при нулевых независимых начальных условиях (то есть когда запас энергии во всех энергоёмких элементах цепи отсутствует).

Переходной характеристикой  $g(t)$  линейной цепи называется её реакция на воздействие в виде единичного скачка  $\sigma(t)$  при нулевых независимых начальных условиях.

В ряде случаев удобно также рассматривать реакцию цепи  $g_1(t)$  на линейно-нарастающее воздействие  $\sigma_1(t) = t\sigma(t)$  при нулевых начальных условиях.

Указанные временные характеристики цепи между собой взаимосвязаны:

$$
g(t) = \int_{0}^{t} h(t')dt', \ g_1(t) = \int_{0}^{t} g(t')dt'.
$$
 (1.34)

Комплексной частотной характеристикой цепи  $H(\omega)$  называется зависимость от частоты отношения комплексной амплитуды сигнала на выходе цепи  $\dot{U}_{\text{\tiny{BhIX}}}$  к комплексной амплитуде гармонического сигнала на входе  $\dot{U}_{\text{\tiny{BX}}}$  в стационарном режиме:

$$
H(\omega) = \frac{\dot{U}_{\text{BbIX}}}{\dot{U}_{\text{BX}}}.
$$
\n(1.35)

Амплитудно-частотной характеристикой цепи  $|H(\omega)|$  называется зависимость от частоты отношения амплитуды сигнала на выходе цепи  $U_{\text{BUX}}$  к амплитуде гармонического сигнала на входе  $U_{\text{bx}}$  в стационарном режиме:

$$
H(\omega) = \frac{U_{\text{BLX}}}{U_{\text{BX}}}.
$$
\n(1.36)

Фазо-частотной характеристикой цепи  $\varphi_H(\omega)$  называется зависимость от частоты разности начальных фаз сигнала на выходе цепи ф<sub>вых</sub> и гармонического сигнала на входе ф<sub>вх</sub> в стационарном режиме:

$$
\varphi_H(\omega) = \varphi_{\text{BEX}} - \varphi_{\text{BX}}.\tag{1.37}
$$

Частотные характеристики цепи между собой связаны:

$$
H(\omega) = |H(\omega)|e^{j\phi_H(\omega)}, \varphi_H(\omega) = \arg H(\omega).
$$
 (1.38)

Импульсная и комплексная частотная характеристики представляют собой пару преобразований Фурье:

$$
h(t) \leftrightarrow H(\omega). \tag{1.39}
$$

В общем случае выражения для характеристик цепи первого порядка могут быть приведены к виду:

$$
H(\omega) = \frac{H_0 + jH_{\infty}\omega\tau}{1 + j\omega\tau}, \ |H(\omega)| = \sqrt{\frac{H_0^2 + H_{\infty}^2(\omega\tau)^2}{1 + (\omega\tau)^2}}, \tag{1.40a,6}
$$

$$
\varphi_H(\omega) = \arctg\left(\frac{H_{\infty}}{H_0}\omega\tau\right) - \arctg(\omega\tau); \tag{1.40B}
$$

$$
h(t) = H_{\infty} \delta(t) + \frac{H_0 - H_{\infty}}{\tau} \sigma(t) e^{-\frac{t}{\tau}},
$$
\n(1.40r)

$$
g(t) = H_{\infty}\sigma(t) + (H_0 - H_{\infty})\sigma(t) \left(1 - e^{-\frac{t}{\tau}}\right),
$$
\n(1.40a)

$$
g_1(t) = H_0 t \sigma(t) - (H_0 - H_\infty) \tau \sigma(t) \left( 1 - e^{-\frac{t}{\tau}} \right).
$$
 (1.40e)

 $\Gamma$ де  $H_0 = H(0)$ ,  $H_\infty = \lim_{\omega \to \infty} H(\omega)$ , τ - постоянная времени цепи.

При анализе преобразования сигналов в линейных цепях предполагается, что известна структура цепи и параметры её элементов (что определяет характеристики цепи), а воздействие на цепь осуществляется не ранее момента времени  $t = 0$  при нулевых независимых начальных условиях.

Для нахождения отклика цепи могут быть использованы различные методы: составления и решения дифференциального уравнения цепи, метод наложения, спектральный метод, операторный метод. В рамках метода наложения воздействие представляется в виде линейной комбинации более простых сигналов, реакции цепи на которые известны или легко могут быть определены. Решение задачи записывается с учётом принципа суперпозиции.

Сигналы, встречающиеся в заданиях на курсовую работу можно условно разделить на три группы: кусочно-постоянные сигналы, кусочно-линейные сигналы, сигналы, представляющие собой совокупность экспоненциальных импульсов.

В случае кусочно-постоянного сигнала интервал  $[a,b]$ , на котором сигнал отличается от нуля, можно представить в виде совокупности подынтервалов  $[a,b] = \bigcup_{n=0}^{N-1} [t_n, t_{n+1}],$  в пределах которых сигнал принимает постоянные значения  $u_{\text{bx}}(t) = a_n$ ,  $t \in [t_n, t_{n+1}], n = 0, ..., N-1$ . Такой сигнал можно описать выражением:

$$
u_{\text{B}x}(t) = a_0 \sigma(t - t_0) + (a_1 - a_0) \sigma(t - t_1) + (a_2 - a_1) \sigma(t - t_2) + \dots
$$
  
 
$$
\dots + (a_{N-1} - a_{N-2}) \sigma(t - t_{N-1}) - a_{N-1} \sigma(t - t_N). \tag{1.41}
$$

В соответствии с принципом суперпозиции сигнал на выходе цепи получим в виле:

$$
u_{\text{BbIX}}(t) = a_0 g(t - t_0) + (a_1 - a_0) g(t - t_1) + (a_2 - a_1) g(t - t_2) + \dots
$$
  
 
$$
\dots + (a_{N-1} - a_{N-2}) g(t - t_{N-1}) - a_{N-1} g(t - t_N). \tag{1.42}
$$

Если интервал задания сигнала  $u_{\text{bx}}(t)$  на входе цепи можно разбить на

подынтервалы  $[a,b] = \bigcup_{n=0}^{N-1} [t_n, t_{n+1}]$ , в пределах которых он описывается линейной функцией или постоянен, то сигнал можно представить в виде линейной комбинации единичных скачков  $\sigma(t)$  и линейно-нарастающих воздействий  $\sigma_1(t) = t\sigma(t)$ . В большинстве случаев путём несложных творческих усилий такое представление можно подобрать. Когда это не удаётся можно воспользоваться общим подходом и представить сигнал на входе цепи в виде совокупности трапециевидных сигналов (рис.5):

$$
T(V_1, V_2, \Delta t, t) = V_1 \sigma(t) - V_2 \sigma(t - \Delta t) + \frac{\Delta V}{\Delta t} \sigma_1(t) - \frac{\Delta V}{\Delta t} \sigma_1(t - \Delta t), \qquad (1.43)
$$

где  $\Delta V = V_2 - V_1$ . При таком подходе для сигнала на входе цепи имеем:

$$
u_{\text{BX}}(t) = \sum_{n=0}^{N-1} T(u_{\text{BX}}(t_n), u_{\text{BX}}(t_{n+1}), t_{n+1} - t_n, t - t_n).
$$
 (1.44)

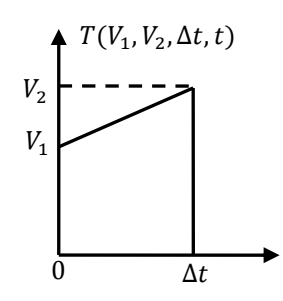

Рис.5. Трапециевидный сигнал

Сигнал на выходе цепи описывается выражением:

$$
u_{\text{BLX}}(t) = \sum_{n=0}^{N-1} g_T(u_{\text{BX}}(t_n), u_{\text{BX}}(t_{n+1}), t_{n+1} - t_n, t - t_n),
$$
\n(1.45)

где  $g_T(V_1, V_2, \Delta t, t) = V_1 g(t) - V_2 g(t - \Delta t) + \frac{\Delta V}{\Delta t} g_1(t) - \frac{\Delta V}{\Delta t} g_1(t - \Delta t)$  - реакция цепи

на трапециевидный сигнал (1.43).

Если сигнал на входе представляется совокупностью экспоненциальных импульсов, то решение задачи анализа цепи записывается с привлечением принципа суперпозиции и с учётом того, что реакция цепи первого порядка на экспоненциальный импульс  $u_{\text{BX}}(t) = \sigma(t)e^{-\alpha t}$  даётся выражением:

$$
u_{\text{BLX}0}(t) = \begin{cases} H_{\infty}\sigma(t)e^{-\alpha t} + \sigma(t)\frac{H_0 - H_{\infty}}{1 - \alpha\tau} \left(e^{-\alpha t} - e^{-\frac{t}{\tau}}\right), & \alpha\tau \neq 1\\ (H_{\infty} + \alpha(H_0 - H_{\infty})t)\sigma(t)e^{-\alpha t}, & \alpha\tau = 1 \end{cases}
$$
(1.46)

#### **2. Задание на курсовую работу**

<span id="page-17-0"></span>Задание на курсовую работу выдаётся студентам в индивидуальном порядке, включает временную диаграмму заданного видеосигнала, схемы электрических цепей, формулировку задач, подлежащих решению в рамках курсовой работы и перечень графического материала. Задаются также параметры сигнала и цепей.

При выполнении курсовой работы считаются известными спектральная плотность - импульса, спектральная плотность и корреляционная функция прямоугольного видеоимпульса, спектральная плотность и корреляционная функция экспоненциального видеоимпульса, спектральная плотность и корреляционная функция симметричного треугольного видеоимпульса.

Задание на курсовую работу выдаётся, как правило, в начале семестра. Курсовая работа должна быть представлена к защите не позднее, чем за две недели до окончания семестра. Срок представления курсовой работы также оговаривается в задании.

#### **3. Требования к оформлению курсовой работы**

<span id="page-17-1"></span>1. Курсовая работа выполняется в виде пояснительной записки на листах формата А4 рукописным или печатным способом. При оформлении пояснительной записки руководствуются ГОСТ 2.105-95 «Общие требования к текстовым документам», а также стандартами, приведёнными в ГОСТ 2.105-95 в разделе 2 «Нормативные ссылки».

2. В состав курсовой работы входят:

- титульный лист;

- содержание (оглавление);

-задание;

- отзыв руководителя курсовой работы;

- рецензия на курсовую работу;

- протокол заседания комиссии по защите курсовой работы;

- расчеты и графики (собственно пояснительная записка);

-заключение;

- список литературы.

3. Все листы кроме титульного и листа с содержанием нумеруются.

4. Рисунки, приводимые в работе, должны быть занумерованы, и иметь название. Если работа представляется в рукописном варианте, рисунки выполняются карандашом или тушью, а для их построения подшиваются листы миллиметровки формата А4 с чертежной рамкой (эти листы не нумеруются). Оси графиков необходимо снабдить масштабными метками и обозначить, а около соответствующих обозначений - проставить размерность. Пример показан на рис.6. В пояснительной записке должна присутствовать ссылка на рисунок, например: «График заданного сигнала приведен на рис.6...». Сам рисунок должен появляться непосредственно перед ссылкой или следовать за ней. Допускается вынос всех рисунков на последние страницы пояснительной записки, при этом они должны следовать один за другим согласно их нумерации.

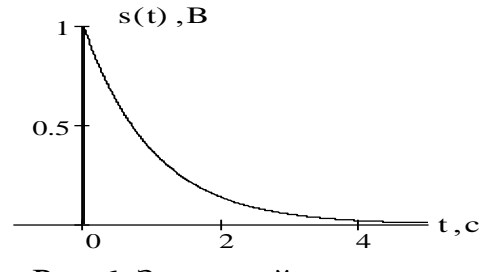

Рис.6. Заданный сигнал

5. Формулы, на которые потребуются ссылки при выполнении последующих пунктов работы также следует нумеровать. Пример: «Заданный сигнал аналитически можно описать следующим образом

$$
s(t) = \text{rect}\left(\frac{t + t_{01}}{\tau_0}\right) - \text{rect}\left(\frac{t - t_{02}}{\tau_0}\right),\tag{1}
$$

где  $\tau_0 = t_1$  - длительность прямоугольных импульсов составляющих сигнал.»

Если по смыслу предложения после формулы должен ставиться знак препинания, то он ставиться.

6. При необходимости в текст вводят ссылку на литературу, которая представляет собой помещенный в квадратные скобки номер соответствующей книги в списке литературы. Пример:

«Спектральная плотность прямоугольного импульса с единичным размахом определяется выражением [1, табл.2.1]:

$$
S_0(\omega) = \tau_0 \operatorname{sinc}\left(\frac{\omega \tau_0}{2}\right) e^{\pm j \omega t_0}, \qquad (2)
$$

где  $t_0$  - параметр сдвига.»

7. В списке литературы приводятся печатные издания в алфавитном порядке. Пример оформления списка литературы можно найти на стр.3-4 настоящих указаний. методических Озаглавливается литературы список как

«Библиографический список», «Список используемой литературы», «Список литературы», заголовок «Список использованной литературы» употреблять не следует.

Электронный вариант титульного листа в формате «Microsoft Office Word Document» можно загрузить на интернет-сайте [http://circuits-signals.narod.ru](http://circuits-signals.narod.ru/) в разделе «Курсовая работа».

## **4. Порядок выполнения курсовой работы 4.1. Анализ задания на курсовую работу**

<span id="page-19-1"></span><span id="page-19-0"></span>При анализе задания на курсовую работу рекомендуется ознакомиться с теоретическим введением, при необходимости некоторые сведения уточнить в учебниках, учебных пособиях или лекционных материалах. Подробно изучить заданный видеосигнал. В случае если сигнал состоит из нескольких одинаковых или похожих импульсов постараться выявить его структурные закономерности. В частности, следует проанализировать возможность отнесения заданного сигнала к пачке импульсов или к кодированному сигналу. Выбрать методику спектрального анализа заданного сигнала с использованием свойств преобразования Фурье. Следует установить возможность разложения заданного сигнала на сумму сигналов тех видов, спектральные характеристики которых можно считать известными по заданию на курсовую работу. Если указанное возможно, то спектральный анализ осуществляется с использованием свойств линейности и смещения для преобразования Фурье (табл.4, п.1,2). Свойство дифференцирования (табл.4, п.3) рекомендуется использовать при наличии у сигнала линейно изменяющихся участков.

## **4.2. Спектральный анализ непериодического сигнала**

<span id="page-19-2"></span>В первом пункте курсовой работы требуется:

- Кратко изложить основные теоретические сведения, необходимые для выполнения текущего пункта курсовой работы.

- Описать заданный сигнал  $s(t)$  математически в общем виде и, в случае необходимости, задать взаимосвязь между незаданными параметрами, ввести параметры, удобные для дальнейшего анализа сигнала, рассчитать и привести их значения. Построить временную диаграмму заданного сигнала для заданного значения параметра.

- Используя свойства преобразования Фурье получить выражение для спектральной плотности сигнала в общем виде (считать напрямую интеграл Фурье численно должно быть равно площади под графиком сигнала  $S(0) = \int s(t) dt$ ,

которую, в большинстве случаев, можно определить геометрически. Если полученное выражение неопределенно в нуле, то доопределить его значением

$$
S(0) = \int_{-\infty}^{+\infty} s(t) dt.
$$

- Получить и упростить выражения для амплитудного и фазового спектров сигнала в общем виде.

- Проверить выполнение условий (1.4).

- Построить амплитудную и фазовую спектральные диаграммы в одинаковом масштабе по оси абсцисс, выбранном так, чтобы было возможно определение ширины спектра. Для построения графиков рекомендуется использовать стандартные средства программных сред Mathcad, Matlab и подобные, а также графопостроитель на интернет-сайте http://circuits-signals.narod.ru. При самостоятельной разработке программы для построения диаграмм, или расчёте точек графиков вручную, значения амплитудного спектра следует вычислять с шагом  $\delta \omega \leq \Delta \pi / \tau_u$ , где  $\Delta = 0.5$  для ручного счета,  $\Delta = 0.1$  - для компь- $\tau_u$  - длительность заданного видеосигнала. При отсутствии доютерного; ступа к компьютеру, студенту рекомендуется обратиться на кафедру ТРР с просьбой о предоставлении вычислительных ресурсов и соответствующего программного обеспечения.

- Определить ширину спектра заданного сигнала  $\Delta\omega$  или  $\Delta f$  (используя амплитудный метод по уровню 10% или ограничивая спектр главным и первым боковым лепестками).

- Сдать на проверку преподавателю выполненный пункт курсовой работы.

## 4.3. Спектральный анализ периодического сигнала

<span id="page-20-0"></span>Во втором пункте курсовой работы требуется:

- Кратко изложить основные теоретические сведения, необходимые для выполнения текущего пункта курсовой работы.

- Рассчитать период  $T$  сигнала, получаемого периодическим повторением заданного видеоимпульса  $T = Q \tau_u$ .

- Записать выражение вида (1.13) для полученного сигнала.

- Построить временную диаграмму периодического сигнала (фрагмент, содержащий не менее пяти импульсов).

- Записать ряд Фурье в тригонометрической форме (1.14). Рассчитать частоту первой гармоники.

- Используя взаимосвязь между спектрами периодического и непериодического сигналов (1.15) записать и упростить выражения для амплитудного и фазового спектров периодического сигнала в общем виде.

- Построить спектральные диаграммы периодического сигнала в одинаковом масштабе по оси абсцисс.

- Записать выражения для частичных сумм ряда Фурье в тригонометрической форме в общем виде. Построить графики частичных сумм ряда Фурье в тригонометрической форме на интервале  $[-T/2, T/2]$ . Убедиться, что при увеличении порядка частичной суммы её график приближается к графику заданного сигнала. Сформулировать соответствующий вывод.

#### **4.4. Спектральный анализ одиночного радиоимпульса**

<span id="page-21-0"></span>В третьем пункте курсовой работы требуется:

- Кратко изложить основные теоретические сведения, необходимые для выполнения текущего пункта курсовой работы.

- Выбрать несущую частоту радиоимпульса  $\omega_0 \ge 100 \Delta \omega$ .

- Записать математическое выражение для полученного радиоимпульса в соответствии с (1.17) в общем виде;

- Построить временную диаграмму радиоимпульса (если сигнал не удается показать корректно при выбранном масштабе, его следует изобразить условно, так, чтобы обеспечить читаемость рисунка).

- Записать выражение для спектральной плотности полученного радиоимпульса с учётом (1.20) в общем виде.

- Записать выражения для амплитудного и фазового спектров радиоимпульса в общем виде.

- Построить спектральные диаграммы радиоимпульса в одинаковом масштабе по оси абсцисс в области положительных и отрицательных частот.

#### **4.5. Спектральный анализ периодической последовательности радиоимпульсов**

<span id="page-21-1"></span>В четвертом пункте курсовой работы требуется:

- Кратко изложить основные теоретические сведения, необходимые для выполнения текущего пункта курсовой работы.

- Записать выражение для периодической последовательности радиоимпульсов (1.21) в общем виде.

- Построить временную диаграмму полученного сигнала (если частотное заполнение не удается показать корректно, его следует изобразить условно, аналогично п.4.4).

- Записать тригонометрический ряд (1.22) в общем виде;

- Используя взаимосвязь между спектрами видео- и радиосигналов записать в общем виде выражения для амплитудного и фазового спектров периодической последовательности радиоимпульсов в соответствии с (1.23).

- Построить спектральные диаграммы периодической последовательности радиоимпульсов в одинаковом масштабе по оси абсцисс.

#### **4.6. Корреляционный анализ сигналов**

<span id="page-22-0"></span>В пятом пункте курсовой работы требуется:

- Кратко изложить основные теоретические сведения, необходимые для выполнения текущего пункта курсовой работы.

- Получить выражение для автокорреляционной функции заданного сигнала в общем виде (допускается непосредственный расчёт корреляционного интеграла  $(1.25)$ ).

- Выполнить простейшие проверки полученного результата: должны выполняться (1.26) и (1.27).

- Построить график автокорреляционной функции. (Шаг дискретизации при самостоятельной разработке программы для построения графиков  $\delta \tau \leq 1/\Delta f = 2\pi/\Delta \omega$ ).

- Записать выражение для автокорреляционной функции радиоимпульса из п.3 в общем виде и построить её график, задавая несущую частоту так, чтобы обеспечить наглядность рисунка.

#### **4.7. Анализ линейной цепи**

<span id="page-22-1"></span>В шестом разделе курсовой работы следует:

- Кратко изложить основные теоретические сведения, необходимые для выполнения текущего пункта курсовой работы.

- Составить характеристическое уравнение заданной цепи: записать входное операторное сопротивление и приравнять к нулю  $z_{gx}(p) = 0$ .

- Найти корень характеристического уравнения  $p_1$ . Убедиться, что заданная цепь является цепью первого порядка, выразить постоянную времени цепи  $\tau = -1/p_1$  через параметры элементов заданной цепи.

- Найти комплексную частотную характеристику (КЧХ) цепи и привести её к виду (1.40а), выразить  $H_0$  и  $H_\infty$  через параметры элементов заданной цепи, используя данные задания найти их численные значения.

- Записать выражения для амплитудно-частотной характеристики (АЧХ) и фазо-частотной характеристики (ФЧХ) заданной цепи в общем виде. Построить графики АЧХ и ФЧХ в одинаковом масштабе по оси абсцисс на интервале  $\omega \in [-5/\tau, 5/\tau]$ .

- Записать выражения в общем виде для импульсной характеристики (ИХ), переходной характеристики (ПХ) и реакции заданной цепи на линейно-нарастающее воздействие (1.40), построить их графики на интервале  $t \in [0, 5\tau]$ .

- Если заданный сигнал отличается от нуля при отрицательных  $t$ , ввести запаздывание, так, чтобы сигнал на входе цепи по форме совпадал с заданным, но отличался от нуля только при положительных  $t$ . Если запаздывание было введено, то построить временную диаграмму для сигнала на входе цепи.

- Найти выражение в общем виде для сигнала на выходе цепи при воздействии сигнала заданного вида и построить его временную диаграмму на интервале  $t \in [0, \tau_u + 5\tau]$ .

## 4.8. Оформление и защита курсовой работы

<span id="page-23-0"></span>Курсовую работу следует оформить в соответствии с п.3 и сдать на проверку руководителю. После проверки курсовой работы, при условии, что она соответствует выданному заданию, не содержит ошибок, оформлена в соответствии с установленными требованиями, руководитель составляет отзыв и направляет работу на рецензирование. Положительные отзыв руководителя и рецензия являются основанием для допуска студента к защите курсовой работы. Курсовая работа дополняется бланком протокола заседания комиссии по защите курсовой работы и сшивается. Назначается дата защиты.

Защита курсовой работы предполагает собеседование, в ходе которого устанавливается степень самостоятельности выполнения студентом курсовой работы, проверяется знание изучаемой дисциплины и обсуждаются допущенные ошибки. По итогам собеседования выставляется оценка.

#### **Контрольные вопросы**

<span id="page-24-0"></span>1. Понятие сигнала. Детерминированные сигналы и их математические модели; требования предъявляемые к ним. Основные характеристики непериодических сигналов: длительность, энергия и динамический диапазон. Основные характеристики периодических сигналов.

2. Спектральный анализ непериодических сигналов. Спектральная плотность, амплитудный и фазовый спектр сигнала, их свойства. Условие существования преобразования Фурье.

3. Спектр прямоугольного видеоимпульса. Свойства функции

 $f(x) = \operatorname{sinc}(x)$ .

4. Свойства преобразования Фурье. Спектральная плотность производной сигнала. Спектральная плотность смещенного во времени сигнала. Взаимозаменяемость и *t* в паре преобразований Фурье.

5. Ширина спектра сигнала. Понятие базы сигнала.

6. Спектр пачки импульсов.

7. Спектральный анализ периодических сигналов. Комплексная и тригонометрическая формы ряда Фурье; связь между их коэффициентами. Взаимосвязь между спектрами периодических и непериодических сигналов.

8. Характеристики периодической последовательности видеоимпульсов. Спектральные диаграммы периодических сигналов.

9. Энергетические характеристики периодических сигналов, их связь с коэффициентами ряда Фурье.

10. Определение узкополосного сигнала. Огибающая, фаза и мгновенная частота узкополосного сигнала. Модуляция. Комплексная огибающая и спектр узкополосного сигнала.

11. Спектральные характеристики радиоимпульсов и периодических последовательностей радиоимпульсов, их взаимосвязь с спектральными характеристиками видеоимпульсов.

12. Амплитудная модуляция. Аналитическое описание АМ сигнала и его временная диаграмма. Спектр АМ сигнала с тональной модуляцией. Средняя мощность тонального АМ сигнала. Условие узкополосности АМ сигнала.

13. Угловая модуляция. Аналитическое описание сигнала с угловой модуляцией. Отличие ФМ и ЧМ. Средняя мощность УМС. Условие узкополосности УМС.

14. АКФ непериодических сигналов и ее свойства. Симметрирование выражений, описывающих левую или правую ветвь АКФ.

15. ВКФ непериодических сигналов и ее свойства. АКФ суммы сигналов.

26

16. Взаимосвязь АКФ и спектральной плотности энергии непериодических сигналов.

17. АКФ прямоугольного импульса и кодированного сигнала.

18. АКФ радиоимпульса.

19. Понятие линейной цепи. Основные характеристики линейных цепей, их взаимосвязь.

20. Методы анализа линейных цепей. Спектральный метод.

## Таблица 2

<span id="page-25-0"></span>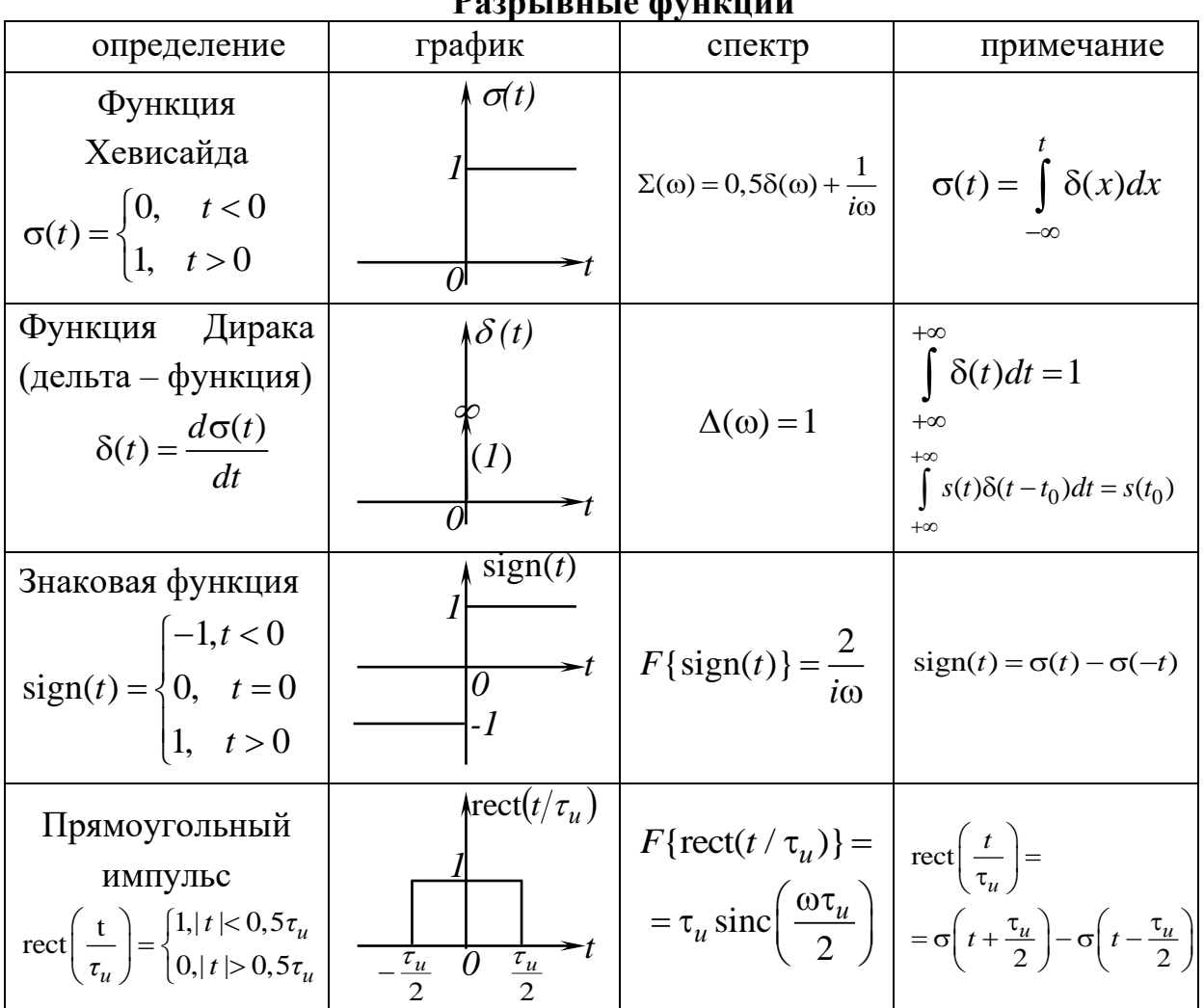

Doont thus to dynamics

Таблица 3

<span id="page-26-0"></span>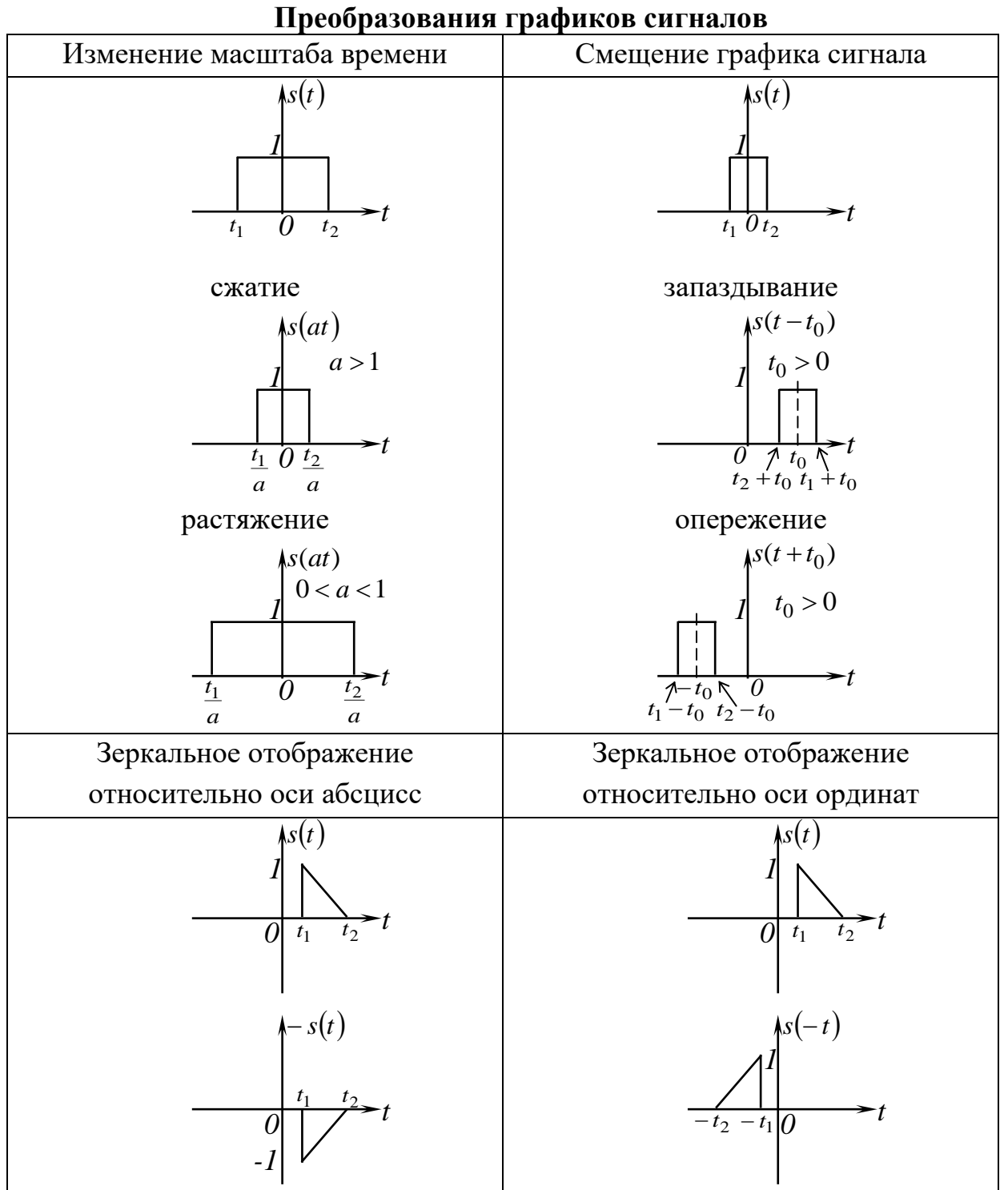

**Некоторые свойства преобразования Фурье**

<span id="page-27-0"></span>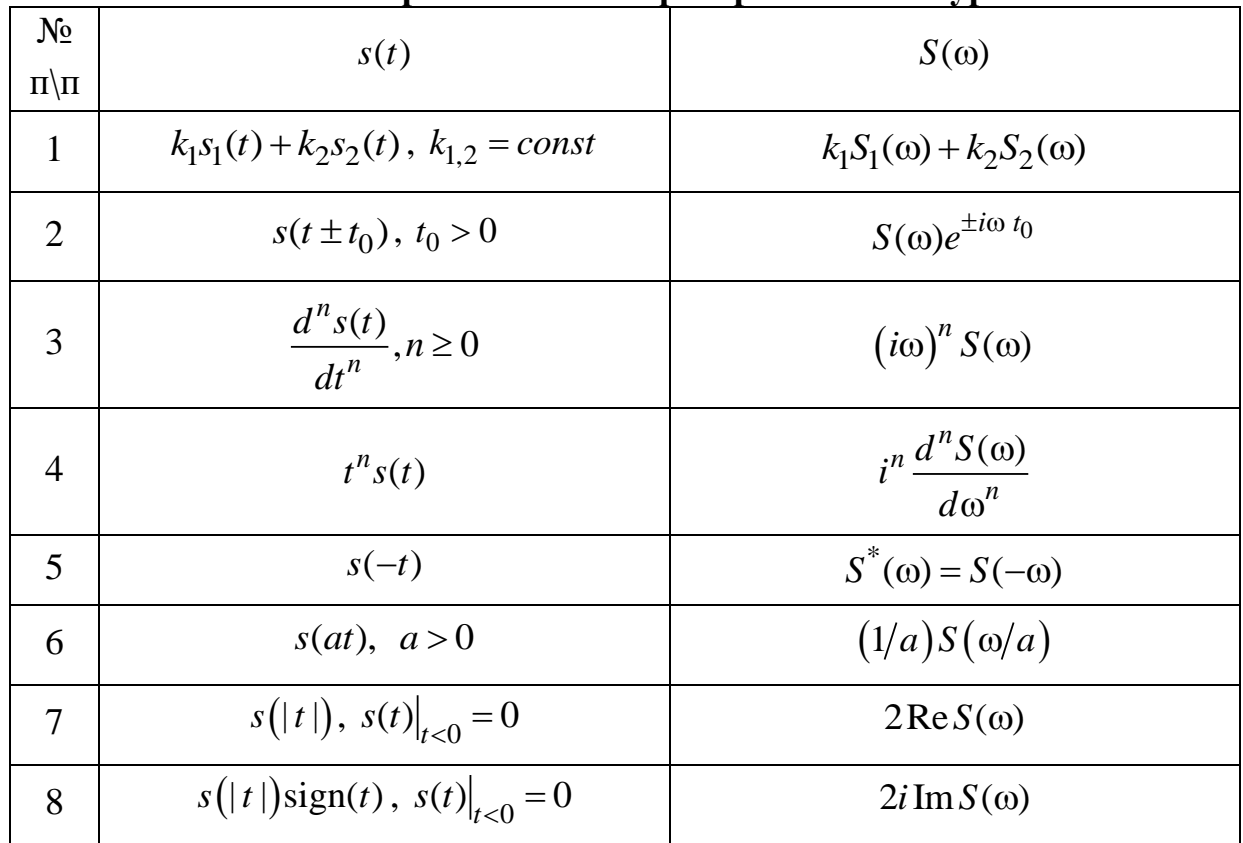

## Таблица 5

**Некоторые свойства автокорреляционной функции**

<span id="page-27-1"></span>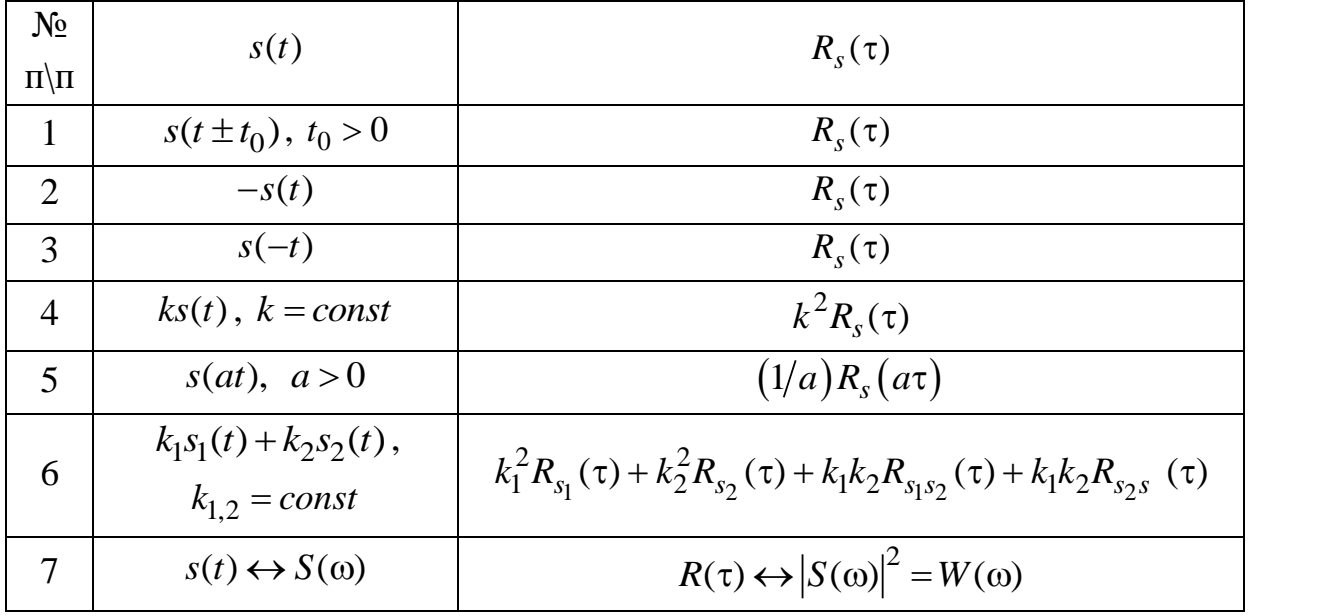

Таблица 6

<span id="page-28-0"></span>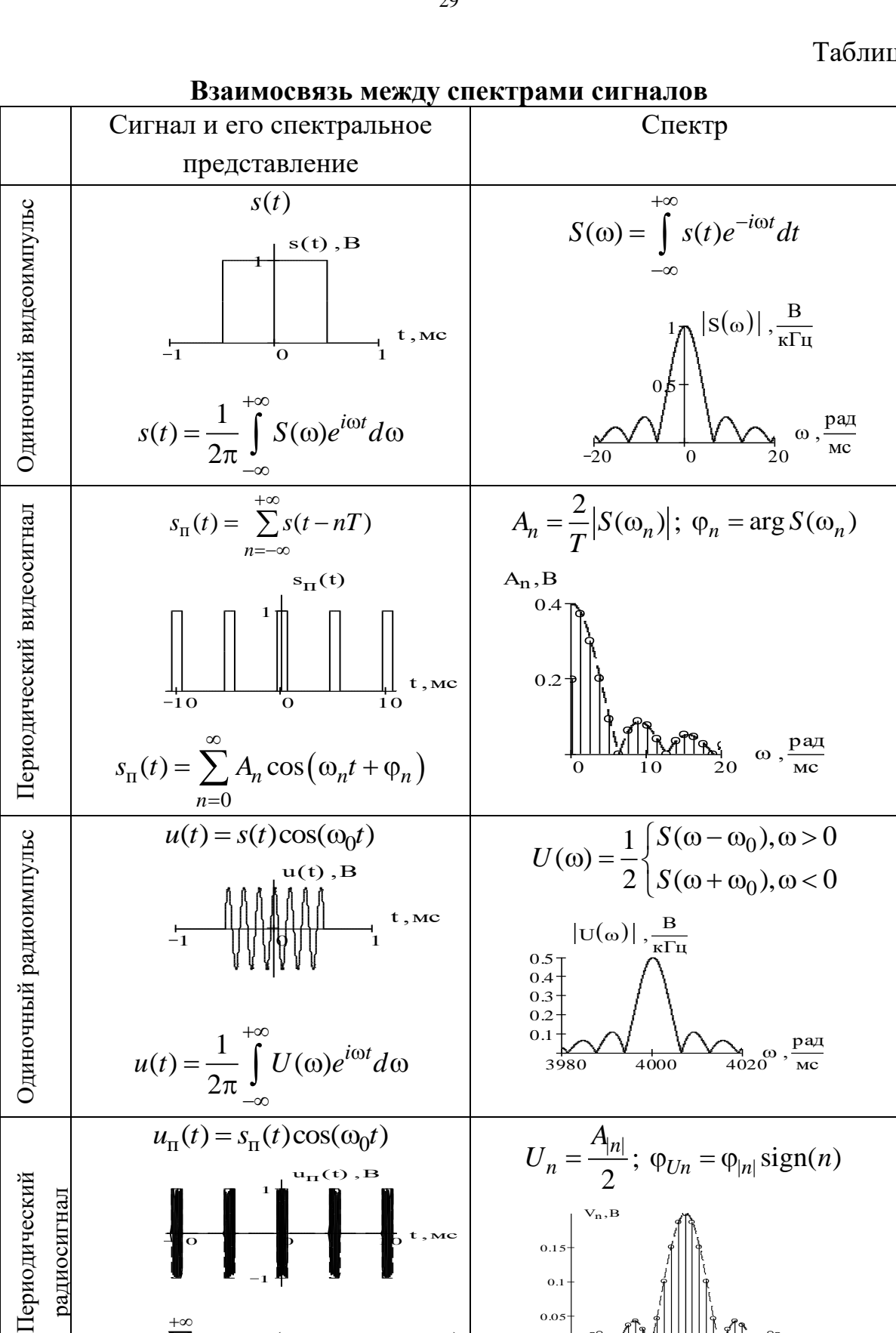

10 0 10

1

 $+\infty$ 

=−∞

 $u_{\text{n}}(t) = \sum_{n=-\infty}^{+\infty} U_n \cos\left( (\omega_0 + \Omega_n)t + \varphi_{Un} \right)$ 

=  $\sum_{n=0}^{+\infty} U_n \cos((\omega_0 + \Omega_n)t + \varphi_{Un})$ 

3980 3990 4000 4010 4020

 $\omega$ ,  $\frac{p_{a}}{Mc}$ 

0.05 0.1  $0.15$ 

## Приложение №1. Примеры определения спектральных характеристик непериодических сигналов

<span id="page-29-1"></span><span id="page-29-0"></span>Пример 1. Определить спектральную плотность, амплитудный и фазовый

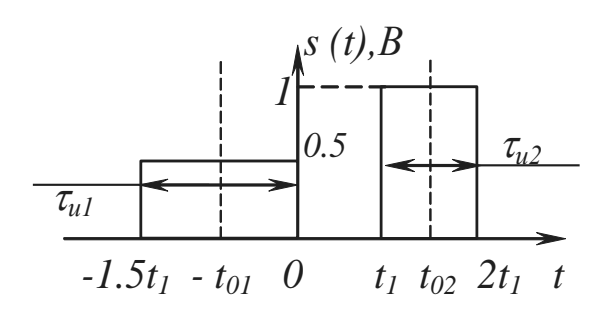

Заданный сигнал можно представить в виде суммы двух прямоугольных импульсов

спектр сигнала рис.п.1.

Рис.п.1. Заданный сигнал

$$
s(t) = \frac{1}{2} \operatorname{rect}\left(\frac{t + t_{01}}{\tau_{u1}}\right) + \operatorname{rect}\left(\frac{t - t_{02}}{\tau_{u2}}\right),
$$

где  $\tau_{u1} = 1.5t_1$  - длительность прямоугольного импульса, смещённого влево на  $t_{01} = 1.5t_1/2$ ;

 $\tau_{u2} = 2t_1 - t_1 = t_1$  - длительность прямоугольного импульса, смещённого вправо на  $t_{02} = (t_1 + 2t_1)/2 = 3t_1/2$ .

Спектральная плотность одиночного симметричного прямоугольного импульса длительностью  $\tau_u$  с единичным размахом определяется выражением  $(\text{табл.2})$ 

$$
S_0(\omega) = \tau_u \operatorname{sinc}\left(\frac{\omega \tau_u}{2}\right).
$$

При сдвиге графика прямоугольного импульса его спектральную плотность можно определить с учётом свойства смещения (табл.4,п.2)

$$
S_0(\omega) = \tau_u \operatorname{sinc}\left(\frac{\omega \tau_u}{2}\right) e^{\pm i \omega t_0}.
$$

где  $t_0$  - параметр смещения. Знак "+" соответствует смещению влево, а "-" - смещению вправо относительно нулевой абсциссы.

Таким образом

$$
\frac{1}{2}\text{rect}\left(\frac{t+t_{01}}{\tau_{u1}}\right) \leftrightarrow \frac{1}{2}\tau_{u1}\text{sinc}\left(\frac{\omega\tau_{u1}}{2}\right)e^{i\omega t_{01}};
$$
\n
$$
\text{rect}\left(\frac{t-t_{02}}{\tau_{u2}}\right) \leftrightarrow \tau_{u2}\text{sinc}\left(\frac{\omega\tau_{u2}}{2}\right)e^{-i\omega t_{02}}.
$$

С учетом линейности преобразования Фурье для спектральной плотности

заданного сигнала получим

$$
S(\omega) = \frac{1}{2} \tau_{u1} \operatorname{sinc}(\omega \tau_{u1}/2) e^{i\omega t_{01}} + \tau_{u2} \operatorname{sinc}(\omega \tau_{u2}/2) e^{-i\omega t_{02}}
$$

Амплитудный спектр сигнала

$$
|S(\omega)| = \sqrt{S(\omega)S^*(\omega)} = \sqrt{(1/4)\tau_{u1}^2 \text{ sinc}^2(\omega \tau_{u1}/2) + \tau_{u2}^2 \text{ sinc}^2(\omega \tau_{u2}/2) + \frac{1}{2}\tau_{u1}\tau_{u2} \text{ sinc}(\omega \tau_{u1}/2) \text{ sinc}(\omega \tau_{u2}/2) \text{cos}[\omega(t_{01} + t_{02})]}
$$

Фазовый спектр сигнала

$$
\varphi_{S}(\omega) = \frac{\pi}{2} \left( 1 - \text{sign}\left(\tau_{u1} \text{ sinc}\left(\frac{\omega \tau_{u1}}{2}\right) \cos(\omega t_{01}) + 2\tau_{u2} \text{ sinc}\left(\frac{\omega \tau_{u2}}{2}\right) \cos(\omega t_{02})\right) \right) \times \frac{\pi}{2}
$$
  
 
$$
+ \arctg\left(\frac{\tau_{u1} \text{ sinc}\left(\omega \tau_{u1}/2\right) \sin(\omega t_{01}) - 2\tau_{u2} \text{ sinc}\left(\omega \tau_{u2}/2\right) \sin(\omega t_{02})}{\tau_{u1} \text{ sinc}\left(\omega \tau_{u1}/2\right) \cos(\omega t_{01}) + 2\tau_{u2} \text{ sinc}\left(\omega \tau_{u2}/2\right) \cos(\omega t_{02})}\right).
$$

<span id="page-30-0"></span>Пример 2. Определить спектральную плотность, амплитудный и фазовый спектр сигнала рис.п.2.

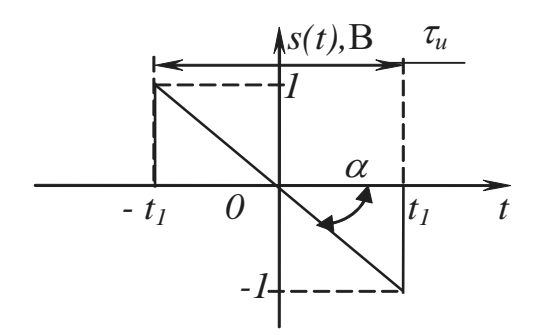

Рис п.2. Заланный сигнал

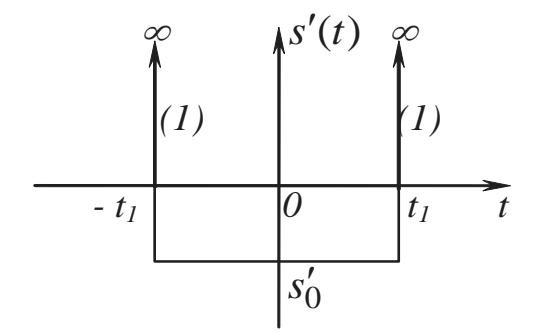

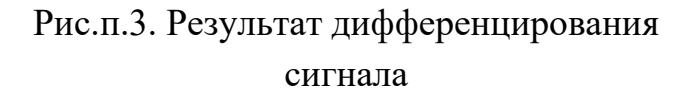

Рассмотрение рис.п.2 показывает, что на интервале  $[-t_1, t_1]$ график заданного сигнала представляет собой отрезок прямой, поэтому спектральную плотность проще определить для его производной, которая на этом интервале будет постоянна. График производной заданного сигнала показан на рис.п.3.  $\delta$  - функции в моменты времени  $t_1$  и  $t_2$  появляются из-за наличия скачков на графике сигнала. Значение  $s'_0$ производной линейной равно функции, которая постоянна и, как следует из рис.п.2, равна

 $s'_0 = -tg(\alpha) = -1/t_1 = -2/\tau_u$ ,

где  $\tau_u = 2t_1$  - длительность заданного сигнала.

Запишем выражение для производной сигнала (рис.п.3.)

$$
s'(t) = \delta(t + \tau_u/2) - (2/\tau_u)\operatorname{rect}(t/\tau_u) + \delta(t - \tau_u/2).
$$

Определим спектральную плотность полученного сигнала. Так как преобразование Фурье линейно, то достаточно найти спектральную плотность каждой из аддитивных составляющих сигнала, а затем сложить результаты. Спектральные плотности составляющих (табл.2), с учётом свойства смещения (табл.4,п.2)

$$
\delta(t + \tau_u/2) \leftrightarrow e^{j\omega \frac{\tau_u}{2}}, \quad \delta(t - \tau_u/2) \leftrightarrow e^{-j\omega \frac{\tau_u}{2}},
$$

$$
-\frac{2}{\tau_u} \text{rect}\left(\frac{t}{\tau_u}\right) \leftrightarrow -\frac{2}{\tau_u} \tau_u \text{sinc}\left(\frac{\omega \tau_u}{2}\right) = -2 \text{sinc}\left(\frac{\omega \tau_u}{2}\right).
$$

Для спектральной плотности производной сигнала получим

$$
S_d(\omega) = e^{j\omega \frac{\tau_u}{2}} + e^{-j\omega \frac{\tau_u}{2}} - 2\operatorname{sinc}\left(\frac{\omega \tau_u}{2}\right) = 2\left[\cos\left(\frac{\omega \tau_u}{2}\right) - \operatorname{sinc}\left(\frac{\omega \tau_u}{2}\right)\right] \text{Onpege-}
$$

ляя спектральную плотность заданного сигнала воспользуемся свойством дифференцирования сигнала (табл.4,п.3), согласно которому

$$
S(\omega) = S_d(\omega)/j\omega = (2j/\omega)[\operatorname{sinc}(\omega \tau_u/2) - \cos(\omega \tau_u/2)]
$$

Амплитудный спектр заданного сигнала

$$
|S(\omega)| = (2/|\omega|)|\text{sinc}(\omega \tau_u/2) - \cos(\omega \tau_u/2)|.
$$

Фазовый спектр заданного сигнала

$$
\varphi_S(\omega) = \arg(S(\omega)) = \frac{\pi}{2} sign \left( \frac{1}{\omega} \left[ sinc \left( \frac{\omega \tau_u}{2} \right) - cos \left( \frac{\omega \tau_u}{2} \right) \right] \right).
$$

<span id="page-31-0"></span>Пример 3. Определить спектральную плотность, амплитудный и фазовый спектр, а также АКФ сигнала рис.п.4.

Заданный сигнал можно рассматривать как кодированный: интервал его задания можно представить в виде совокупности одинаковых отрезков, на каждом из которых сигнал принимает постоянное значение.

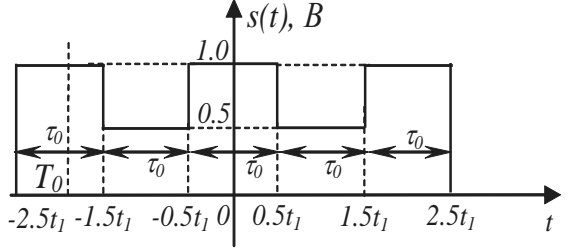

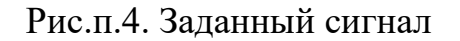

Таким образом

$$
s(t) = \sum_{k=0}^{N-1} a_k \, \text{rect}\bigg(\frac{t - T_0 - k\tau_0}{\tau_0}\bigg),
$$

где  $N = 5$  - число кодовых элементов;  $\tau_0 = t_1$  - длительность такта;

$$
T_0 = \frac{-2.5t_1 - 1.5t_1}{2} = -\frac{4t_1}{2} = -2t_1 - \text{середина}
$$

первого такта.

 ${a_k}_{k=0}^{N-1}$  = {1; 0.5; 1; 0.5; 1} В - кодовая последовательность.

Спектральная плотность кодированного сигнала определяется выражением

$$
S(\omega) = \tau_0 \operatorname{sinc}\left(\frac{\omega \tau_0}{2}\right) e^{-i\omega T_0} \cdot \sum_{k=0}^{N-1} a_k e^{-i\omega k \tau_0}
$$

Заданный сигнал является чётным, поэтому его спектральная плотность должна быть действительной функцией, то есть

$$
S(\omega) = \text{Re}\,S(\omega) = \tau_0 \operatorname{sinc}\left(\frac{\omega \tau_0}{2}\right) \sum_{k=0}^{N-1} a_k \cos\left(\omega (k \tau_0 + T_0)\right).
$$

Амплитудный спектр сигнала

$$
|S(\omega)| = \tau_0 \left| \operatorname{sinc}\left(\frac{\omega \tau_0}{2}\right) \sum_{k=0}^{N-1} a_k \cos\left(\omega (k \tau_0 + T_0)\right) \right|,
$$

фазовый спектр

$$
\varphi_S(\omega) = \frac{\pi}{2} \left[ 1 - \text{sign} \left( \text{sinc} \left( \frac{\omega \tau_0}{2} \right) \sum_{k=0}^{N-1} a_k \cos \left( \omega (k \tau_0 + T_0) \right) \right) \right] \text{sign}(\omega) .
$$

АКФ кодированного сигнала определяется выражением

$$
R(\tau) = \tau_0 \sum_{k=0}^{N-1} R_k \left( 1 - \frac{\|\tau| - k \tau_0\|}{\tau_0} \right) \operatorname{rect}\left(\frac{|\tau| - k \tau_0}{2 \tau_0}\right),
$$

где  $R_k = \sum_{n=k}^{N-1} a_n a_{n-k}$ ,  $k = 0,..., N-1$  - АКФ кодовой последовательности, расчёт ко-

торой оформим в виде следующей таблицы:

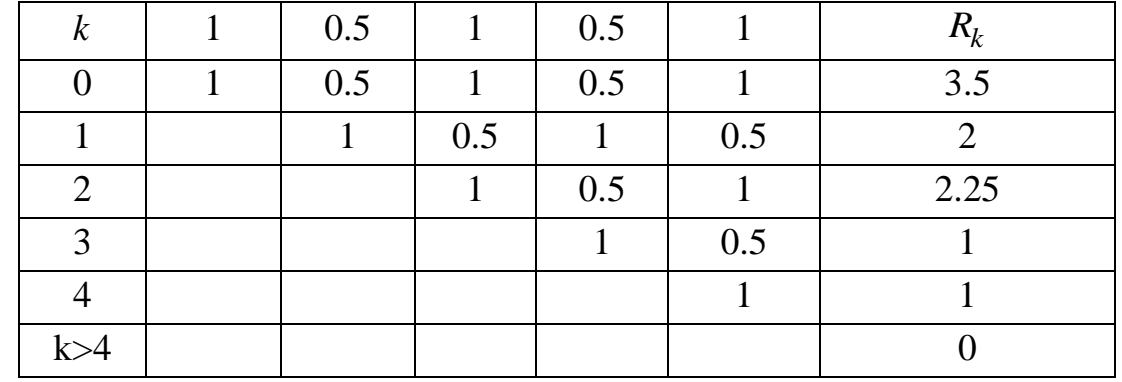

<span id="page-32-0"></span>Пример 4. Определить АКФ сигнала рис.п.5.а.

Заданный сигнал можно представить в виде суммы двух сигналов (рис.5.а, б, в)

$$
s_1(t) = \begin{cases} -\left(1 + \frac{2t}{\tau_u}\right), -\frac{\tau_u}{2} \le t \le 0\\ 0; \ t < -\frac{\tau_u}{2}, \ t > 0 \end{cases}, \ s_2(t) = \begin{cases} \left(1 - \frac{2t}{\tau_u}\right), 0 \le t \le \frac{\tau_u}{2}\\ 0; \ t > \frac{\tau_u}{2}, \ t < 0 \end{cases}
$$

При этом его АКФ можно выразить следующим образом

$$
R(\tau) = R_1(\tau) + R_2(\tau) + R_{12}(\tau) + R_{21}(\tau).
$$

Будем искать выражение АКФ для положительных значений  $\tau \geq 0$ 

$$
R^+(\tau) = R_1^+(\tau) + R_2^+(\tau) + R_{12}^+(\tau) + R_{21}^+(\tau).
$$

При этом сдвиги в корреляционных интегралах следует выполнять в положительном направлении временной оси.

Как видно из рис. п.5.6 и рис. п.5.в, сигнал  $s_1(t)$  может быть получен из  $s_2(t)$  путём зеркального отображения относительно оси абсцисс, а затем – оси ординат. Так как информация о зеркальных отображениях сигнала содержится в фазовом спектре, то амплитудные спектры у рассматриваемых сигналов одинаковы. В свою очередь АКФ определяется только амплитудным спектром сигнала и не зависит от фазового спектра. Следовательно, АКФ сигналов  $s_1(t)$  и  $s_2(t)$ одинаковы

$$
R_1^+(\tau) = R_2^+(\tau)
$$

Тогда для искомой АКФ заданного сигнала имеем

$$
R^{+}(\tau) = 2R_{2}^{+}(\tau) + R_{12}^{+}(\tau) + R_{21}^{+}(\tau).
$$

Расчёт ВКФ  $R_{12}^+(\tau)$  иллюстрируется рис.п.5.г, из которого видно, что

$$
R_{12}^+(\tau)=0
$$

так как равно нулю произведение сигнала  $s_1(t)$  и  $s_2(t-\tau)$ .

Это позволяет выражение для АКФ заданного сигнала переписать в виде

$$
R^+(\tau) = 2R_2^+(\tau) + R_{21}^+(\tau).
$$

Рассмотрим функцию вида

$$
r(k_1, k_2, a, b, \tau) = \int_a^b (1 - k_1 t)(1 - k_2 (t - \tau))dt =
$$
  
= 
$$
\int_a^b (1 - k_1 t)(1 - k_2 t + k_2 \tau)dt = \int_a^b (1 + k_2 \tau - (k_2 + k_1 + k_1 k_2 \tau) t + k_1 k_2 t^2)dt =
$$

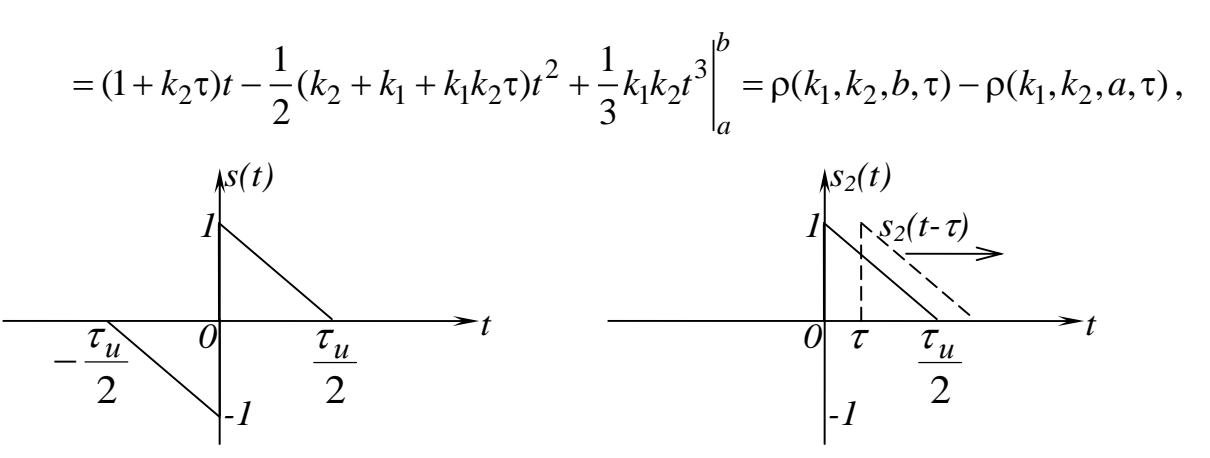

Рис.п.5.а. Заданный сигнал

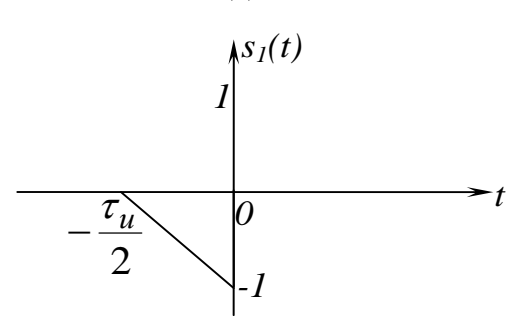

Рис.п.5.б. Первый сигнал

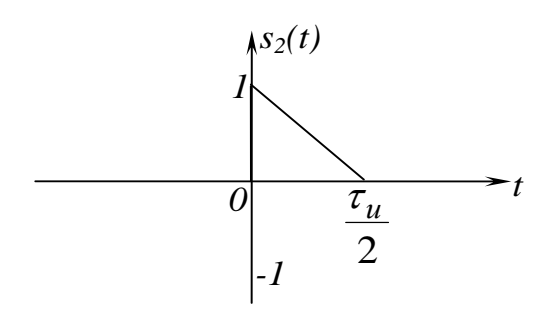

Рис.п.5.в. Второй сигнал

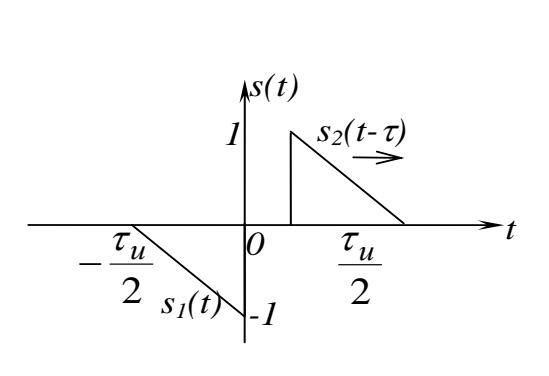

Рис.п.5.г. Расчёт ВКФ  $R_{12}(\tau)$ 

Рис.п.5.д. Расчёт АКФ  $R_2(\tau)$ 

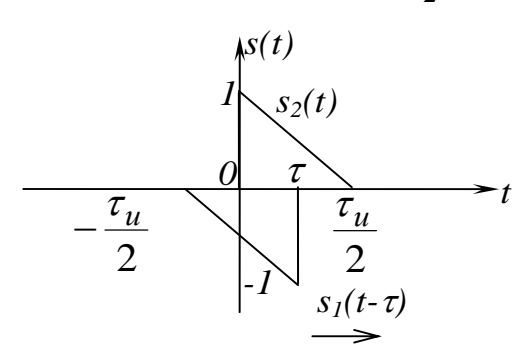

Рис.п.5.е. Расчёт ВКФ

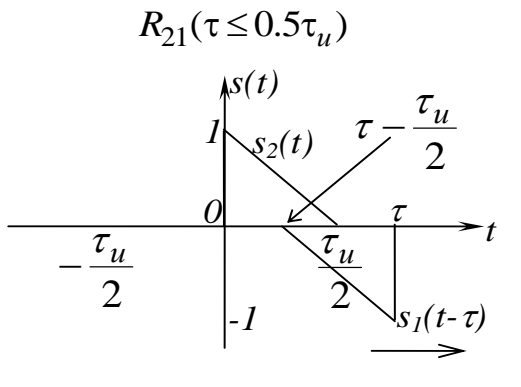

Рис.п.5.ж. Расчёт ВКФ  $R_{21}(0.5\tau_u \leq \tau \leq \tau_u)$ 

$$
\text{rate } \rho(k_1, k_2, x, \tau) = \left(1 + k_2 \tau\right) x - \frac{1}{2} \left(k_2 + k_1 + k_1 k_2 \tau\right) x^2 + \frac{1}{3} k_1 k_2 x^3.
$$

Для АКФ второго сигнала, в соответствии с рис.п.5.д, при  $0 \le \tau \le \frac{\tau_u}{2}$  запи-

шем

$$
R_{2}^{+}(\tau) = \int_{\tau}^{\tau_{u}} s_{2}(t) s_{2}(t-\tau) dt = \int_{\tau}^{\tau_{u}} \left(1 - \frac{2t}{\tau_{u}}\right) \left(1 - \frac{2(t-\tau)}{\tau_{u}}\right) dt =
$$
\n
$$
= r\left(\frac{2}{\tau_{u}}, \frac{2}{\tau_{u}}, \tau_{u}, \frac{\tau_{u}}{2}, \tau\right) = \rho\left(\frac{2}{\tau_{u}}, \frac{2}{\tau_{u}}, \frac{\tau_{u}}{2}, \tau\right) - \rho\left(\frac{2}{\tau_{u}}, \frac{2}{\tau_{u}}, \tau, \tau\right)
$$
\n
$$
\rho\left(\frac{2}{\tau_{u}}, \frac{2}{\tau_{u}}, \frac{\tau_{u}}{\tau_{u}}, \tau\right) = \left(1 + \frac{2}{\tau_{u}}\tau\right) \frac{\tau_{u}}{2} - \frac{1}{2}\left(\frac{4}{\tau_{u}} + \left(\frac{2}{\tau_{u}}\right)^{2}\tau\right) \left(\frac{\tau_{u}}{2}\right)^{2} + \frac{1}{3}\left(\frac{2}{\tau_{u}}\right)^{2}\left(\frac{\tau_{u}}{2}\right)^{3} =
$$
\n
$$
= \tau - \frac{\tau}{2} + \frac{\tau_{u}}{6}
$$
\n
$$
\rho\left(\frac{2}{\tau_{u}}, \frac{2}{\tau_{u}}, \tau, \tau\right) = \left(1 + \frac{2}{\tau_{u}}\tau\right) \tau - \frac{1}{2}\left(\frac{4}{\tau_{u}} + \left(\frac{2}{\tau_{u}}\right)^{2}\tau\right) \tau^{2} + \frac{1}{3}\left(\frac{2}{\tau_{u}}\right)^{2}\tau^{3} =
$$
\n
$$
= \left(1 + \frac{2}{\tau_{u}}\tau\right) \tau - \frac{1}{2}\left(\frac{4}{\tau_{u}} + \left(\frac{2}{\tau_{u}}\right)^{2}\tau\right) \tau^{2} + \frac{1}{3}\left(\frac{2}{\tau_{u}}\right)^{2}\tau^{3} =
$$
\n
$$
= \tau - \frac{2}{3\tau_{u}^{2}}\tau^{3}
$$
\n
$$
R_{2}^{+}(\tau) = \tau - \frac{\tau}{2} + \frac{\tau_{u}}{6} - \
$$

Выражение для АКФ второго сигнала

$$
R_2^+(\tau) = \begin{cases} \frac{\tau_u}{6} - \frac{\tau}{2} + \frac{2\tau^3}{3\tau_u^2}, & 0 \le \tau \le \frac{\tau_u}{2} \\ 0, & \tau > \frac{\tau_u}{2} \end{cases}
$$

Для ВКФ  $R_{21}^+(\tau)$  в соответствии с рис.п.5.е, при  $0 \le \tau \le \frac{\tau_u}{2}$  запишем

$$
R_{21}^{+}(\tau) = \int_{0}^{\tau} s_{2}(t) s_{1}(t-\tau) dt = -\int_{0}^{\tau} \left(1 - \frac{2t}{\tau_{u}}\right) \left(1 + \frac{2(t-\tau)}{\tau_{u}}\right) dt =
$$
\n
$$
= -r \left(\frac{2}{\tau_{u}}, -\frac{2}{\tau_{u}}, 0, \tau, \tau\right) = \rho \left(\frac{2}{\tau_{u}}, -\frac{2}{\tau_{u}}, 0, \tau\right) - \rho \left(\frac{2}{\tau_{u}}, -\frac{2}{\tau_{u}}, \tau, \tau\right);
$$
\n
$$
\rho \left(\frac{2}{\tau_{u}}, -\frac{2}{\tau_{u}}, 0, \tau\right) = \left(1 - \frac{2}{\tau_{u}}\tau\right) 0 + \frac{1}{2} \left(\frac{2}{\tau_{u}} \frac{2}{\tau_{u}}\tau\right) 0^{2} - \frac{1}{3} \frac{2}{\tau_{u}} \frac{2}{\tau_{u}} 0^{3} = 0;
$$
\n
$$
\rho \left(\frac{2}{\tau_{u}}, -\frac{2}{\tau_{u}}, \tau, \tau\right) = \left(1 - \frac{2}{\tau_{u}}\tau\right) \tau + \frac{1}{2} \left(\frac{2}{\tau_{u}}\right)^{2} \tau^{3} - \frac{1}{3} \left(\frac{2}{\tau_{u}}\right)^{2} \tau^{3} =
$$
\n
$$
= \tau - \frac{2\tau^{2}}{\tau_{u}} + \frac{2\tau^{3}}{3\tau_{u}^{2}}
$$
\n
$$
R_{21}^{+}(\tau) = -\frac{2\tau^{3}}{3\tau_{u}^{2}} + \frac{2\tau^{2}}{\tau_{u}} - \tau, \quad 0 \le \tau \le \frac{\tau_{u}}{2}.
$$

При  $\frac{\tau_u}{2} \le \tau \le \tau_u$ , в соответствии с рис.п.5.ж, ВКФ  $R_{21}^+(\tau)$  определяется выражением

$$
R_{21}^{+}(\tau) = \int_{\tau-\frac{\tau_{u}}{2}}^{\tau_{u}} s_{2}(t) s_{1}(t-\tau) dt = -\int_{\tau-\frac{\tau_{u}}{2}}^{\tau_{u}} \left(1-\frac{2t}{\tau_{u}}\right) \left(1+\frac{2(t-\tau)}{\tau_{u}}\right) dt =
$$
\n
$$
= -r\left(\frac{2}{\tau_{u}}, -\frac{2}{\tau_{u}}, \tau-\frac{\tau_{u}}{2}, \frac{\tau_{u}}{2}, \tau\right) = \rho\left(\frac{2}{\tau_{u}}, -\frac{2}{\tau_{u}}, \tau-\frac{\tau_{u}}{2}, \tau\right) - \rho\left(\frac{2}{\tau_{u}}, -\frac{2}{\tau_{u}}, \frac{\tau_{u}}{2}, \tau\right)
$$
\n
$$
\rho\left(\frac{2}{\tau_{u}}, -\frac{2}{\tau_{u}}, \tau-\frac{\tau_{u}}{2}, \tau\right) =
$$
\n
$$
= \left(1-\frac{2}{\tau_{u}}\tau_{u}\right)\left(\tau-\frac{\tau_{u}}{2}\right) - \frac{1}{2}\left(\frac{2}{\tau_{u}}\right)^{2} \tau_{u}\left(\tau-\frac{\tau_{u}}{2}\right)^{2} - \frac{1}{3}\left(\frac{2}{\tau_{u}}\right)^{2}\left(\tau-\frac{\tau_{u}}{2}\right)^{3} =;
$$
\n
$$
= \frac{2\tau^{3}}{3\tau_{u}^{2}} - \frac{2\tau^{2}}{\tau_{u}} + \frac{3\tau}{2} - \frac{\tau_{u}}{3}
$$
\n
$$
\rho\left(\frac{2}{\tau_{u}}, -\frac{2}{\tau_{u}}, \frac{\tau_{u}}{2}, \tau\right) = \left(1-\frac{2}{\tau_{u}}\tau_{u}\right)\frac{\tau_{u}}{2} + \frac{1}{2}\left(\frac{2}{\tau_{u}}\right)^{2} \tau\left(\frac{\tau_{u}}{2}\right)^{2} - \frac{1}{3}\left(\frac{2}{\tau_{u}}\right)^{2}\left(\frac{\tau_{u}}{2}\right)^{3} =
$$
\n
$$
= \frac{\tau_{u}}{3} - \frac{\tau_{u}}{2};
$$

$$
R_{21}^{+}(\tau) = \frac{2\tau^3}{3\tau_u^2} - \frac{2\tau^2}{\tau_u} + \frac{3\tau}{2} - \frac{\tau_u}{3} - \frac{\tau_u}{3} + \frac{\tau}{2} =
$$
  
=  $\frac{2\tau^3}{3\tau_u^2} - \frac{2\tau^2}{\tau_u} + 2\tau - \frac{2\tau_u}{3}, \quad \frac{\tau_u}{2} \le \tau \le \tau_u$ 

Выражение для ВКФ  $R_{21}^+(\tau)$ 

$$
R_{21}^{+}(\tau) = \begin{cases} -\frac{2\tau^{3}}{3\tau_{u}^{2}} + \frac{2\tau^{2}}{\tau_{u}} - \tau, & 0 \leq \tau \leq \frac{\tau_{u}}{2} \\ \frac{2\tau^{3}}{3\tau_{u}^{2}} - \frac{2\tau^{2}}{\tau_{u}} + 2\tau - \frac{2\tau_{u}}{3}, & \frac{\tau_{u}}{2} \leq \tau \leq \tau_{u} \\ 0, & \tau > \tau_{u} \end{cases}
$$

АКФ заданного сигнала при  $\tau \geq 0$ 

$$
R^{+}(\tau) = 2R_{2}^{+}(\tau) + R_{21}^{+}(\tau) =
$$
\n
$$
\begin{cases}\n2\tau^{3} + 2\tau^{2} - 2\tau + \frac{\tau_{u}}{3}, & 0 \le \tau \le \frac{\tau_{u}}{2} \\
2\tau^{3} - 2\tau^{2} - 2\tau - \frac{2\tau_{u}}{3}, & \frac{\tau_{u}}{2} \le \tau \le \tau_{u} \\
3\tau_{u}^{2} - \tau_{u} & 0, & \tau > \tau_{u}\n\end{cases}
$$

Выражение, описывающее АКФ заданного сигнала при любом значении т получим симметрированием полученного выражения для  $R^+(\tau)$ 

$$
R(\tau) = R^{+}(|\tau|) = \begin{cases} \frac{2|\tau|^{3}}{3\tau_{u}^{2}} + \frac{2\tau^{2}}{\tau_{u}} - 2|\tau| + \frac{\tau_{u}}{3}, & 0 \leq |\tau| \leq \frac{\tau_{u}}{2} \\ \frac{2|\tau|^{3}}{3\tau_{u}^{2}} - \frac{2\tau^{2}}{\tau_{u}} + 2|\tau| - \frac{2\tau_{u}}{3}, & \frac{\tau_{u}}{2} \leq |\tau| \leq \tau_{u} \\ 0, & |\tau| > \tau_{u} \end{cases}
$$

<span id="page-37-0"></span>Пример 5. Определить спектральную плотность и АКФ сигнала рис.п.6. На интервалах  $[-1.5t_1, -t_1]$  и  $[t_1, 1.5t_1]$  график заданного сигнала имеет линейно-изменяющиеся участки. Поэтому спектральную плотность проще определить для его производной, которая на этих участках будет представлять собой сигнал постоянного уровня. На интервале  $[-t_1, t_1]$  сигнал постоянный, поэтому его производная равна нулю. График производной заданного сигнала также показан на рис.п.6. Значение а определяется скоростью изменения линейной функции, которая равна

$$
a = tg(\alpha) = 1/0.5t_1 = 6/\tau_u
$$
,

где  $\tau_u = 3t_1$  - длительность заданного сигнала. Запишем аналитическое выражение для производной сигнала

$$
s_d(t) = a \operatorname{rect}\left(\frac{t+t_0}{\tau_0}\right) - a \operatorname{rect}\left(\frac{t-t_0}{\tau_0}\right),
$$

где  $t_0 = (t_1 + 1.5t_1)/2 = 2.5t_1/2 = 5\tau_u/12$  – параметр сдвига;  $\tau_0 = 1.5t_1 - t_1 = 0.5t_1 = \tau_u/6$  - длительность прямоугольных импульсов, составля-

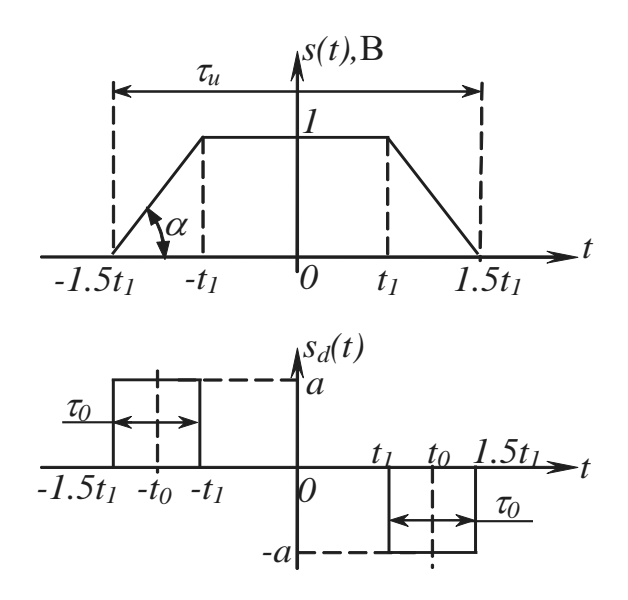

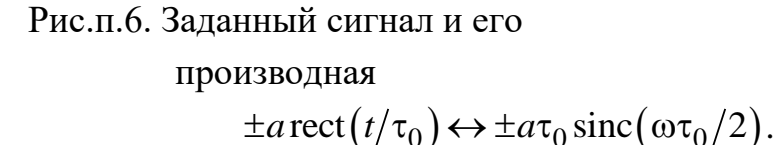

ющих сигнал.

Определим спектральную плотность  $S_d(\omega)$  производной сигнала. Так как преобразование Фурье линейно, то достаточно найти спектральную плотность каждой из его аддитивных составляющих, а затем сложить результаты. Спектральная плотсимметричного прямоность угольного видеоимпульса длительностью  $\tau_0$  и размахом а

С учётом свойства смещения сигнала для преобразования Фурье, запишем

$$
\pm a \operatorname{rect}\left(\left(t \pm t_0\right)/\tau_0\right) \leftrightarrow \pm a \tau_0 \operatorname{sinc}\left(\omega \tau_0/2\right) e^{\pm j \omega t_0}
$$

Используя последнее выражение, получим спектральную плотность производной сигнала

$$
S_d(\omega) = a\tau_0 \operatorname{sinc}\left(\frac{\omega \tau_0}{2}\right) e^{j\omega t_0} - a\tau_0 \operatorname{sinc}\left(\frac{\omega \tau_0}{2}\right) e^{-j\omega t_0} =
$$

$$
=2j a\tau_0 \operatorname{sinc}\left(\frac{\omega \tau_0}{2}\right) \left(\frac{e^{j\omega t_0}-e^{-j\omega t_0}}{2j}\right)=2j a\tau_0 \operatorname{sinc}\left(\frac{\omega \tau_0}{2}\right) \sin(\omega t_0).
$$

Для определения спектральной плотности заданного сигнала воспользуемся свойством дифференцирования сигнала, согласно которому

$$
S(\omega) = \frac{S_d(\omega)}{j\omega} = \frac{1}{j\omega} 2j a \tau_0 \operatorname{sinc}\left(\frac{\omega \tau_0}{2}\right) \sin(\omega t_0) =
$$
  
=  $2a \tau_0 t_0 \operatorname{sinc}\left(\frac{\omega \tau_0}{2}\right) \frac{\sin(\omega t_0)}{\omega t_0} = 2a \tau_0 t_0 \operatorname{sinc}\left(\frac{\omega \tau_0}{2}\right) \operatorname{sinc}(\omega t_0)$ 

Подставим выражения параметров  $a$ ,  $\tau_0$  и  $t_0$  через длительность импульса  $\tau_u$ 

$$
S(\omega) = 2 \frac{6}{\tau_u} \frac{\tau_u}{6} \frac{5\tau_u}{12} \operatorname{sinc}\left(\frac{\omega}{2} \frac{\tau_u}{6}\right) \operatorname{sinc}\left(\frac{\omega}{12} \frac{\tau_u}{6}\right) = \frac{5\tau_u}{6} \operatorname{sinc}\left(\frac{\omega \tau_u}{12}\right) \operatorname{sinc}\left(\frac{5\omega \tau_u}{12}\right).
$$

Автокорреляционную функцию (АКФ) можно определить как обратное преобразование Фурье спектральной плотности энергии

$$
W(\omega) = |S(\omega)|^2 = \frac{25\tau_u^2}{36} \operatorname{sinc}^2 \left(\frac{\omega \tau_u}{12}\right) \operatorname{sinc}^2 \left(\frac{5\omega \tau_u}{12}\right) = \frac{25\tau_u^2}{36} \frac{\sin^2(\omega \tau_u/12)}{(\omega \tau_u/12)^2} \frac{\sin^2(5\omega \tau_u/12)}{(5\omega \tau_u/12)^2} =
$$
  
\n
$$
= \frac{25\tau_u^2}{36} \frac{144}{\omega^2 \tau_u^2} \frac{144}{25\omega^2 \tau_u^2} \sin^2\left(\frac{\omega \tau_u}{12}\right) \sin^2\left(\frac{5\omega \tau_u}{12}\right) = \frac{576}{\omega^4 \tau_u^2} \sin^2\left(\frac{\omega \tau_u}{12}\right) \sin^2\left(\frac{5\omega \tau_u}{12}\right) \frac{j^4}{j^4} =
$$
  
\n
$$
= \frac{576}{(j\omega)^4 \tau_u^2} \left( e^{\frac{j\omega \tau_u}{12}} - e^{-j\frac{\omega \tau_u}{12}} \cdot \frac{5j\frac{\omega \tau_u}{12}}{2j} - e^{-j\frac{5\omega \tau_u}{12}} \right) =
$$
  
\n
$$
= \frac{36}{(j\omega)^4 \tau_u^2} \left( e^{j\omega \tau_u} + e^{-j\omega \tau_u} - 2e^{j\frac{5\omega \tau_u}{6}} - 2e^{-j\frac{5\omega \tau_u}{6}} + e^{j\frac{2\omega \tau_u}{3}} + e^{-j\frac{2\omega \tau_u}{3}} - 2e^{j\frac{\omega \tau_u}{6}} - 2e^{-j\frac{\omega \tau_u}{6}} + 4 \right)
$$

Выполним обратное преобразование Фурье. В табл.2 указано, что

$$
\operatorname{sign}(t) \leftrightarrow \frac{2}{j\omega}.
$$

Воспользовавшись свойством преобразования Фурье табл.4,п.4

$$
s_0(t) \leftrightarrow S_0(\omega) \Rightarrow t^n s_0(t) \leftrightarrow (j)^n \frac{d^n S_0(\omega)}{d\omega^n}
$$

 $\overline{\phantom{a}}$ 

получим

$$
t^{n} \operatorname{sign}(t) \leftrightarrow 2(j)^{n-1} \frac{d^{n}}{d\omega^{n}} \frac{1}{\omega} = 2(j)^{n-1} \frac{(-1)^{n} n!}{\omega^{n+1}} = j^{-2} (j)^{n+1} \frac{(-1)^{n} 2n!}{\omega^{n+1}} =
$$

$$
=j^{-2}(j)^{n+1}(j)^{n+1}\frac{(-1)^{n}2n!}{(j\omega)^{n+1}}=2\frac{1}{j^{2}}(j^{2})^{n+1}\frac{(-1)^{n}2n!}{(j\omega)^{n+1}}=
$$
  
=  $(-1)(-1)^{n+1}(-1)^{n}\frac{2n!}{(j\omega)^{n+1}}=(-1)^{n+1}(-1)^{n+1}\frac{2n!}{(j\omega)^{n+1}}=\frac{2n!}{(j\omega)^{n+1}}.$ 

Поделив сигнал и спектральную плотность в последнем выражении на 2n!, запишем

$$
\frac{1}{2n!}t^n\operatorname{sign}(t) \leftrightarrow \frac{1}{(j\omega)^{n+1}}.
$$

Определим обратное преобразование Фурье для каждого члена, входящего в выражение для  $W(\omega)$ , учитывая, где это необходимо, свойство смещения:

$$
\frac{e^{\pm j\omega\tau_{u}}}{(j\omega)^{4}} = \frac{e^{\pm j\omega\tau_{u}}}{(j\omega)^{n+1}}\Big|_{n=3} \leftrightarrow \frac{1}{12}(\tau \pm \tau_{u})^{3} \operatorname{sign}(\tau \pm \tau_{u});
$$
\n
$$
\frac{-2e^{j\frac{5\omega\tau_{u}}{6}}}{(j\omega)^{4}} = \frac{-2e^{j\frac{5\omega\tau_{u}}{6}}}{(j\omega)^{n+1}}\Big|_{n=3} \leftrightarrow -\frac{1}{6}(\tau \pm \frac{5\tau_{u}}{6})^{3} \operatorname{sign}(\tau \pm \frac{5\tau_{u}}{6});
$$
\n
$$
\frac{e^{\pm j\frac{2\omega\tau_{u}}{3}}}{(j\omega)^{4}} = \frac{e^{\pm j\frac{2\omega\tau_{u}}{3}}}{(j\omega)^{n+1}}\Big|_{n=3} = \frac{1}{12}(\tau \pm \frac{2\tau_{u}}{3})^{3} \operatorname{sign}(\tau \pm \frac{2\tau_{u}}{3});
$$
\n
$$
\frac{-2e^{\pm j\frac{\omega\tau_{u}}{6}}}{(j\omega)^{4}} = \frac{-2e^{\pm j\frac{\omega\tau_{u}}{6}}}{(j\omega)^{n+1}}\Big|_{n=3} \leftrightarrow -\frac{1}{6}(\tau \pm \frac{\tau_{u}}{6})^{3} \operatorname{sign}(\tau \pm \frac{\tau_{u}}{6});
$$
\n
$$
\frac{4}{(j\omega)^{4}} = \frac{4}{(j\omega)^{n+1}}\Big|_{n=3} \leftrightarrow \frac{1}{3}\tau^{3} \operatorname{sign}(\tau);
$$

Найдём выражение правой ветви АКФ  $R^+(\tau) = R(\tau)|_{\tau>0}$  с учётом свойства линейности преобразования Фурье. Заметим, что при т≥0 выполняется равенство sign( $\tau + \tau_0$ ) = 1 для любого  $\tau_0 > 0$ , тогда

$$
R^{+}(\tau) = \frac{3}{\tau_{u}^{2}} (\tau + \tau_{u})^{3} + \frac{3}{\tau_{u}^{2}} (\tau - \tau_{u})^{3} \operatorname{sign}(\tau - \tau_{u}) - \frac{6}{\tau_{u}^{2}} (\tau + \frac{5\tau_{u}}{6})^{3} -
$$

$$
-\frac{6}{\tau_u^2} \left( \tau - \frac{5\tau_u}{6} \right)^3 \operatorname{sign} \left( \tau - \frac{5\tau_u}{6} \right) + \frac{3}{\tau_u^2} \left( \tau + \frac{2\tau_u}{3} \right)^3 + \frac{3}{\tau_u^2} \left( \tau - \frac{2\tau_u}{3} \right)^3 \operatorname{sign} \left( \tau - \frac{2\tau_u}{3} \right) - \frac{6}{\tau_u^2} \left( \tau + \frac{\tau_u}{6} \right)^3 - \frac{6}{\tau_u^2} \left( \tau - \frac{\tau_u}{6} \right)^3 \operatorname{sign} \left( \tau - \frac{\tau_u}{6} \right) + \frac{12}{\tau_u^2} \tau^3
$$

На интервале  $0 \leq \tau \leq \tau_u/6$ 

$$
R^{+}(\tau) = \frac{3}{\tau_{u}^{2}} (\tau + \tau_{u})^{3} - \frac{3}{\tau_{u}^{2}} (\tau - \tau_{u})^{3} - \frac{6}{\tau_{u}^{2}} (\tau + \frac{5\tau_{u}}{6})^{3} + \frac{6}{\tau_{u}^{2}} (\tau - \frac{5\tau_{u}}{6})^{3}
$$
  
+ 
$$
\frac{3}{\tau_{u}^{2}} (\tau + \frac{2\tau_{u}}{3})^{3} - \frac{3}{\tau_{u}^{2}} (\tau - \frac{2\tau_{u}}{3})^{3} - \frac{6}{\tau_{u}^{2}} (\tau + \frac{\tau_{u}}{6})^{3} + \frac{6}{\tau_{u}^{2}} (\tau - \frac{\tau_{u}}{6})^{3} + \frac{12}{\tau_{u}^{2}} \tau^{3} =.
$$

$$
= \frac{12\tau^{3}}{\tau_{u}^{2}} - \frac{6\tau^{2}}{\tau_{u}} + \frac{7}{9} \tau_{u}
$$

На интервале $\tau_u/6 \leq \tau \leq 2\tau_u/3$ 

$$
R^{+}(\tau) = \frac{3}{\tau_{u}^{2}} (\tau + \tau_{u})^{3} - \frac{3}{\tau_{u}^{2}} (\tau - \tau_{u})^{3} - \frac{6}{\tau_{u}^{2}} (\tau + \frac{5\tau_{u}}{6})^{3} + \frac{6}{\tau_{u}^{2}} (\tau - \frac{5\tau_{u}}{6})^{3}
$$
  
+  $\frac{3}{\tau_{u}^{2}} (\tau + \frac{2\tau_{u}}{3})^{3} - \frac{3}{\tau_{u}^{2}} (\tau - \frac{2\tau_{u}}{3})^{3} - \frac{6}{\tau_{u}^{2}} (\tau + \frac{\tau_{u}}{6})^{3} - \frac{6}{\tau_{u}^{2}} (\tau - \frac{\tau_{u}}{6})^{3} + \frac{12}{\tau_{u}^{2}} \tau^{3} = -\tau + \frac{5}{6} \tau_{u}$ 

На интервале $2\tau_u/3 \leq \tau \leq 5\tau_u/6$ 

$$
R^{+}(\tau) = \frac{3}{\tau_{u}^{2}} (\tau + \tau_{u})^{3} - \frac{3}{\tau_{u}^{2}} (\tau - \tau_{u})^{3} - \frac{6}{\tau_{u}^{2}} (\tau + \frac{5\tau_{u}}{6})^{3} + \frac{6}{\tau_{u}^{2}} (\tau - \frac{5\tau_{u}}{6})^{3} + \frac{3}{\tau_{u}^{2}} (\tau + \frac{2\tau_{u}}{3})^{3} + \frac{3}{\tau_{u}^{2}} (\tau - \frac{2\tau_{u}}{3})^{3} - \frac{6}{\tau_{u}^{2}} (\tau + \frac{\tau_{u}}{6})^{3} - \frac{6}{\tau_{u}^{2}} (\tau - \frac{\tau_{u}}{6})^{3} + \frac{12}{\tau_{u}^{2}} \tau^{3} = \frac{6\tau^{3}}{\tau_{u}^{2}} - \frac{12\tau^{2}}{\tau_{u}} + 7\tau - \frac{17}{18} \tau_{u}
$$

На интервале $5\tau_u/6 \leq \tau \leq \tau_u$ 

$$
R^{+}(\tau) = \frac{3}{\tau_{u}^{2}} (\tau + \tau_{u})^{3} - \frac{3}{\tau_{u}^{2}} (\tau - \tau_{u})^{3} - \frac{6}{\tau_{u}^{2}} (\tau + \frac{5\tau_{u}}{6})^{3} - \frac{6}{\tau_{u}^{2}} (\tau - \frac{5\tau_{u}}{6})^{3} + \frac{3}{\tau_{u}^{2}} (\tau + \frac{2\tau_{u}}{3})^{3} + \frac{3}{\tau_{u}^{2}} (\tau - \frac{2\tau_{u}}{3})^{3} - \frac{6}{\tau_{u}^{2}} (\tau + \frac{\tau_{u}}{6})^{3} - \frac{6}{\tau_{u}^{2}} (\tau - \frac{\tau_{u}}{6})^{3} + \frac{12}{\tau_{u}^{2}} \tau^{3} =
$$

$$
=-\frac{6\tau^3}{\tau_u^2}+\frac{18\tau^2}{\tau_u}-18\tau-6\tau_u
$$

На интервале  $\tau \geq \tau_u$ 

$$
R^{+}(\tau) = \frac{3}{\tau_{u}^{2}} (\tau + \tau_{u})^{3} + \frac{3}{\tau_{u}^{2}} (\tau - \tau_{u})^{3} \operatorname{sign}(\tau - \tau_{u}) - \frac{6}{\tau_{u}^{2}} (\tau + \frac{5\tau_{u}}{6})^{3} - \frac{6}{\tau_{u}^{2}} (\tau - \frac{5\tau_{u}}{6})^{3} + \frac{3}{\tau_{u}^{2}} (\tau + \frac{2\tau_{u}}{3})^{3} + \frac{3}{\tau_{u}^{2}} (\tau - \frac{2\tau_{u}}{3})^{3} - \frac{6}{\tau_{u}^{2}} (\tau + \frac{\tau_{u}}{6})^{3} - \frac{6}{\tau_{u}^{2}} (\tau - \frac{\tau_{u}}{6})^{3} + \frac{12}{\tau_{u}^{2}} \tau^{3} = 0
$$

Выражение, описывающее АКФ заданного сигнала при любом значении т получим с учётом свойства её чётной симметрии путём симметрирования полученного выражения  $R^+(\tau)$ 

$$
R(\tau) = R^{+}(|\tau|) = \begin{cases} \frac{12|\tau|^{3}}{\tau_{u}^{2}} - \frac{6\tau^{2}}{\tau_{u}} + \frac{7}{9}\tau_{u}, & 0 \leq |\tau| \leq \frac{\tau_{u}}{6} \\ -|\tau| + \frac{5}{6}\tau_{u}, & \frac{\tau_{u}}{6} \leq |\tau| \leq \frac{2\tau_{u}}{3} \\ \frac{6|\tau|^{3}}{\tau_{u}^{2}} - \frac{12\tau^{2}}{\tau_{u}} + 7|\tau| - \frac{17}{18}\tau_{u}, & \frac{2\tau_{u}}{3} \leq |\tau| \leq \frac{5\tau_{u}}{6} \\ -\frac{6|\tau|^{3}}{\tau_{u}^{2}} + \frac{18\tau^{2}}{\tau_{u}} - 18|\tau| - 6\tau_{u}, & \frac{5\tau_{u}}{6} \leq |\tau| \leq \tau_{u} \\ 0, & \tau \geq \tau_{u} \end{cases}
$$